# Global and Preference-based Optimization with Mixed Variables using Piecewise Affine Surrogates

Mengjia Zhu, Alberto Bemporad <sup>∗</sup>

June 9, 2023

#### Abstract

Optimization problems involving mixed variables, i.e., variables of numerical and categorical nature, can be challenging to solve, especially in the presence of complex constraints. Moreover, when the objective function is the result of a complicated simulation or experiment, it may be expensive to evaluate. This paper proposes a novel surrogatebased global optimization algorithm to solve linearly constrained mixed-variable problems up to medium-large size (around 100 variables after encoding and 20 constraints) based on constructing a piecewise affine surrogate of the objective function over feasible samples. We introduce two types of exploration functions to efficiently search the feasible domain via mixed-integer linear programming solvers. We also provide a preference-based version of the algorithm, which can be used when only pairwise comparisons between samples can be acquired while the underlying objective function to minimize remains unquantified. The two algorithms are tested on mixed-variable benchmark problems with and without constraints. The results show that, within a small number of acquisitions, the proposed algorithms can often achieve better or comparable results than other existing methods.

# 1 Introduction

A large variety of decision problems in several application domains, such as model selection in machine learning [\[1\]](#page-19-0), engineering design [\[2\]](#page-19-1), and protein design [\[3\]](#page-19-2), require identifying a global optimum without an explicit analytic expression that correlates the optimization variables to form the objective function to optimize. Such a black-box input/output function can be expensive to evaluate; for example, it could quantify the outcome (i.e., the function output) of a costly experiment or computationally intensive simulation resulting from a given value of the decision variables (i.e., the input to the function). Therefore, the number of function evaluations should be reduced as much as possible. Additionally, the variables can be defined over a mixed-variable domain, i.e., they can be of different types, such as continuous, integer, and categorical, which introduces a further challenge from an optimization perspective. Also, these problems frequently include constraints of mixed-integer nature, for example, constraints determined by logical conditions involving continuous and binary variables, and evaluating infeasible instances of the optimization variables may not be possible, for example, when the corresponding function evaluation requires running a simulation or an experiment that is impossible or dangerous to execute. As a result, it is preferable to efficiently exploit the known admissible set of the problem to encourage feasible sampling.

Surrogate-based optimization techniques have been studied extensively to target blackbox optimization problems with expensive-to-evaluate objective functions  $[4, 5, 6]$  $[4, 5, 6]$  $[4, 5, 6]$ . For example, Bayesian Optimization (BO) [\[7,](#page-19-6) [8\]](#page-19-7) has been widely used in hyperparameter tuning

<sup>∗</sup>M. Zhu and A. Bemporad are with IMT School for Advanced Studies Lucca, Lucca, Italy. name.surname@imtlucca.it

in machine learning [\[9\]](#page-19-8) and adaptive experimental design [\[10\]](#page-19-9). The recently developed deterministic algorithm GLIS [\[5\]](#page-19-4) has been applied to controller tuning [\[11\]](#page-19-10), with comparable performance as BO while being computationally cheaper. Although most of the literature has focused only on real-valued optimization variables, a few approaches have been adopted to handle integer and categorical variables. Here, we distinguish integer variables as the ones representing ordinal relationships and categorical variables as those representing non-ordinal relationships. Integer variables are most commonly considered as continuous variables during the solution process and rounded to the nearest integer during post-analysis (e.g., MISO [\[12\]](#page-19-11)), while categorical variables are often first one-hot encoded and then treated as continuous variables in [0, 1] when fitting the surrogate model, and then rounded and decoded after the optimization step (e.g., MINOAN [\[2\]](#page-19-1)). See also [\[13,](#page-19-12) [14,](#page-19-13) [15\]](#page-19-14) for algorithms that have applied similar approaches to handle integer and categorical variables. Ploskas and Sahinidis [\[16\]](#page-20-0) comprehensively analyzed and compared different algorithms, and related software packages, targeting bound-constrained mixed-integer derivative-free optimization problems. In their review, the authors observed that MISO [\[12\]](#page-19-11) demonstrates superior performance when dealing with large (51 - 500 variables) and binary problems. On the other hand, NO-MAD [\[17,](#page-20-1) [18\]](#page-20-2) emerged as the top performer for mixed-integer, discrete (non-binary), small, and medium-sized (up to 50 variables) problems.

Most of the surrogate-based methods assume all the inputs as continuous and ordinal [\[2,](#page-19-1) [12,](#page-19-11) [16\]](#page-20-0). On the other hand, different classes for the categorical variables often represent different choices rather than ordinal relations. Therefore, if one attempts to fit the latent function using a unified surrogate in which categorical variables are one-hot encoded and treated as continuous vectors with entries in [0, 1], sharp transitions might be observed in the constructed surrogate, leading to poor fitting qualities. Alternatively, one can fit different surrogate models to each categorical class [\[19,](#page-20-3) [20,](#page-20-4) [21\]](#page-20-5). However, as the number of categories and classes within each category increase, the size of the problem quickly blows up. To alleviate this issue, Ru et al. [\[22\]](#page-20-6) propose an approach that makes efficient use of the information in the acquired data by combining the strengths of multi-armed bandits and BO based on Gaussian processes. This method has been shown to effectively solve boundconstrained problems with multiple categorical variables and multiple possible choices.

In addition to mixed variables, real-life optimization problems frequently contain constraints. In this case, if the integer and the one-hot encoded category variables are relaxed as continuous variables while optimizing, i.e., the integrality of the variables is neglected, the constraints may not be satisfied after post-analysis, especially when equality constraints are present [\[2\]](#page-19-1). In [\[2\]](#page-19-1), to maintain the integrality of the variables, the authors use one-hot encoding to convert integer and one-hot encoded categorical variables to auxiliary variables. However, infeasibility with respect to constraints is still allowed during the solution process in [\[2\]](#page-19-1). In [\[23\]](#page-20-7), piecewise-linear neural networks are employed as surrogate models to address constrained discrete black-box optimization problems, and mixed-integer linear programming (MILP) is used to optimize the acquisition function. However, the no-good constraints used in [\[23\]](#page-20-7) to tackle discrete-variable-only problems cannot be trivially transferred to the mixed-variable domain; hence, this approach cannot be directly applied to domains with mixed variables.

### 1.1 Contribution

In this work, we aim to solve medium-large sized mixed-variable nonlinear optimization problems (say up to 100 variables after encoding) subject to mixed-integer linear equality and/or inequality constraints (say up to 20 constraints), where the optimization variables can be continuous, integer, and categorical. Specifically, we propose an algorithm that uses a piecewise affine (PWA) function as the surrogate, and we incorporate two types of exploration functions (distance-based and frequency-based) in the acquisition function to

efficiently explore the feasible domain, therefore reducing the number of queries required to obtain satisfactory results. Moreover, as the initial samples play an essential role in fitting the surrogate, especially when the function-evaluation budget is limited, we propose incorporating the exploration function as part of the initial sampling strategy to obtain scattered initial samples when complex linear equality and inequality constraints are present.

We name the proposed algorithm as **PWAS**, short for **Piecewise Affine Surrogate-based** optimization. We show the efficiency and effectiveness of PWAS by comparing its performance with other existing solvers on a set of benchmark problems. We also present an extension of PWAS to solve problems in which function evaluations are unavailable, such as problems with multiple objectives whose relative weight is unclear or when only qualitative assessments are available, assuming that a decision-maker can express preferences between two candidate solution vectors. Such preference information is used to shape the PWA surrogate by the proposed algorithm that we name PWASp, short for PWAS based on preferences. Python implementations of PWAS and PWASp are available on the GitHub repository (<https://GitHub.com/mjzhu-p/PWAS>).

The rest of the paper is organized as follows. The description of the target problem is formulated in Section [2.](#page-2-0) The proposed surrogate-based optimization algorithms are discussed in Sections [3](#page-3-0) and [4.](#page-13-0) Section [5](#page-15-0) reports the numerical benchmarks demonstrating the effectiveness of the proposed method. Lastly, conclusions and directions for future research are discussed in Section [6.](#page-18-0)

# <span id="page-2-0"></span>2 Problem formulation

We consider a decision problem with  $n_c$  real variables grouped in vector  $x \in \mathbb{R}^{n_c}$ ,  $n_{\text{int}}$ integer variables grouped in vector  $y \in \mathbb{Z}^{n_{\text{int}}}$ , and  $n_d$  categorical variables grouped in list  $Z = [Z^1, \ldots, Z^{n_d}]$ , where each categorical variable  $Z^i$  can take values within its corresponding  $n_i$  classes,  $i = 1, \ldots, n_d$ . Let us assume that each categorical variable  $Z^i$  is one-hot binary encoded into the subvector  $[z_{1+d^{i-1}} \dots z_{d^i}]^{\mathsf{T}} \in \{0,1\}^{n_i}$  for each  $i = 1, \dots, n_d$ , where  $d^0 = 0$ ,  $d^{i} = \sum_{j=1}^{i} n_{j}$ , and  $z \in \{0,1\}^{d^{n}d}$  is the complete vector of binary variables after the encoding, with  $z \in \Omega_z = \{z \in \{0,1\}^{d^{n_d}}: \sum_{j=1}^{n_i} z_{j+d^{i-1}} = 1, \forall i = 1,\ldots,n_d\}$ . Let  $X = [x^{\mathsf{T}} \ y^{\mathsf{T}} \ z^{\mathsf{T}}]^{\mathsf{T}}$ denote the overall optimization vector. We assume that the vectors x and y of interest are bounded, *i.e.*,  $\ell_x \leq x \leq u_x$  and  $\ell_y \leq y \leq u_y$ , and denote by  $\Omega = [\ell_x, u_x] \times ([\ell_y, u_y] \cap \mathbb{Z}) \times \Omega_z$ the domain of X. Let  $f : \Omega \mapsto \mathbb{R}$  be the objective function to minimize, that we consider noiseless and expensive to evaluate.

<span id="page-2-1"></span>The black-box mixed-variable optimization problem we want to solve can be stated as follows:

<span id="page-2-2"></span>find 
$$
X^* \in \arg\min_{X \in \Omega} f(X)
$$
 (1a)

$$
s.t. \tA_{eq}x + B_{eq}y + C_{eq}z = b_{eq} \t(1b)
$$

$$
A_{\text{ineq}}x + B_{\text{ineq}}y + C_{\text{ineq}}z \le b_{\text{ineq}} \tag{1c}
$$

where  $A_{\text{eq}}, B_{\text{eq}}, C_{\text{eq}}$  and  $A_{\text{ineq}}, B_{\text{ineq}}, C_{\text{ineq}}$  are matrices of suitable dimensions that, together with the right-hand-side column vectors  $b_{eq}$ ,  $b_{ineq}$ , define possible linear equality and inequality constraints on x, y, and z. For example, if  $x \in \mathbb{R}$ ,  $Z = [Z^1]$ ,  $Z^1 \in \{\text{red}, \text{blue}, \text{yellow}\},\$ logical constraint  $[Z^1 = \text{red}] \to [x \leq 0]$  can be modeled as  $x \leq u_x(1-z_1)$ . For modeling more general types of mixed linear/logical constraints, possibly involving the addition of auxiliary real and binary variables, the reader is referred to, e.g., [\[24,](#page-20-8) [25,](#page-20-9) [26\]](#page-20-10). Note that, different from function f, we assume the mixed-integer linear constraints on X in  $(1)$  are cheap to evaluate.

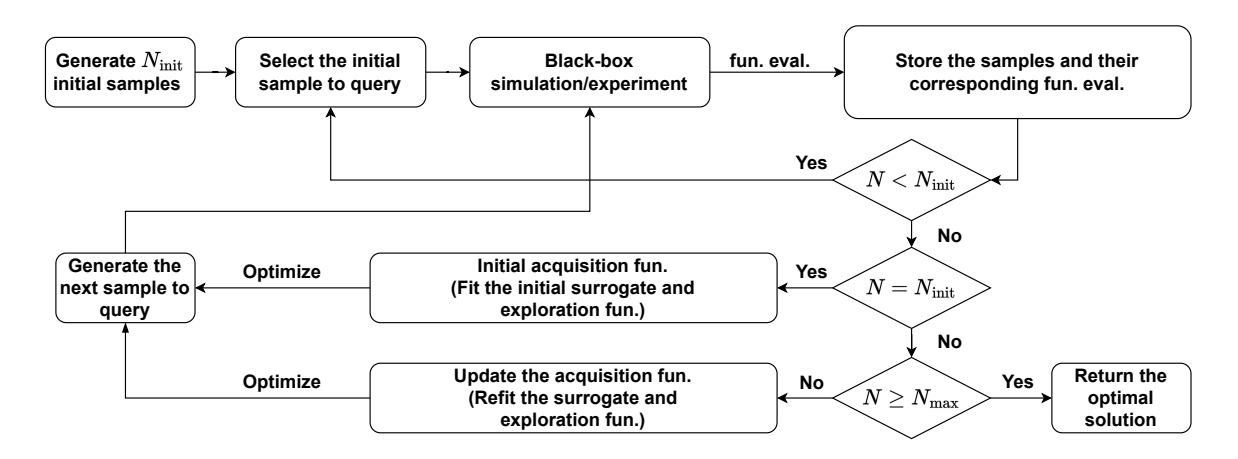

<span id="page-3-1"></span>Figure 1: General procedures for surrogate-based optimization methods.

# <span id="page-3-0"></span>3 Solution method

We follow the general surrogate-based optimization procedure, schematically depicted in Figure [1](#page-3-1) (see, e.g., [\[5\]](#page-19-4)), to solve the optimization problem [\(1\)](#page-2-1). The approach consists of an initial (passive) sampling and an active learning stage, in which a surrogate model of the objective function f is repeatedly learned. During the initial phase,  $N_{\text{init}}$  feasible samples  $X_k$  are generated, and the corresponding values  $f(X_k)$  are collected,  $k = 1, \ldots, N_{\text{init}}$ . During active learning, the surrogate model of  $f$  is estimated from a finite number of function evaluations  $f(X_k)$ ,  $k = 1, ..., N$ , where N is increased sequentially between the initial value  $N_{\text{init}}$  and the maximum budget  $N_{\text{max}}$  of queries available. Each new sample  $X_{k+1}$ is determined by minimizing an acquisition function, which combines the surrogate with an exploration function, to reach an exploitation/exploration tradeoff. The exploration function is constructed based on the existing samples  $\{X_k\}, k = 1, \ldots, N$ , to ensure that the feasible domain is sufficiently explored. The procedure aims to approach an optimal solution of the posed problem within a small number of function evaluations.

In particular, here we propose fitting a piecewise affine surrogate of the latent objective function  $f$ , to have two main benefits: (i) allow discontinuities introduced by sharp transitions induced by taking values in different classes of the categorical variables. In this case, instead of using one surrogate model for each categorical class as in [\[19,](#page-20-3) [20,](#page-20-4) [21\]](#page-20-5), it is possible to adaptively update the number of partitions allowed in the PWA function by analyzing the clusters of the queried samples. For example, one can initiate the surrogate fitting procedure by setting a maximum allowed number of partitions and then discard some partitions if the number of queried samples within these partitions is smaller than some fixed minimum values (cf. [\[27\]](#page-20-11)); (ii) PWA surrogates have a direct mixed-integer linear reformulation and, therefore, can be minimized by efficient MILP solvers  $(e.g., Gurobi [28]$  $(e.g., Gurobi [28]$  and  $GLPK [29])$  $GLPK [29])$  $GLPK [29])$ . Also, we can explicitly reformulate and include linear equality and inequality constraints involving integer and one-hot encoded categorical variables in the standard MILP form to maintain their integrality during the solution process, therefore enabling the possibility to make feasible queries during the acquisition step. Since the acquisition function includes both the *surrogate* and the *exploration function*, we will also define a suitable PWA *explo*ration function that admits a MILP representation. The resulting approach, which we call PWAS, is summarized in Algorithm [1,](#page-4-0) whose steps will be described in detail in the next sections.

#### <span id="page-4-0"></span>Algorithm 1 PWAS: Global optimization using piecewise affine surrogates

**Input:** Lower and upper bounds  $\ell_x, u_x, \ell_y, u_y$ ; linear constraint matrices  $A_{eq}$ ,  $B_{eq}$ ,  $C_{eq}$  and  $A_{\text{ineq}}, B_{\text{ineq}}, C_{\text{ineq}}$  and right-hand-side vectors  $b_{\text{eq}}$  and  $b_{\text{ineq}}$ ; number  $n_d$  of categorical variables and  $n_i$  of possible categories,  $i = 1, \ldots, n_d$ ; initial number K of polyhedral partitions; number  $N_{\text{init}} \geq 2$  of initial samples, number  $N_{\text{max}} \geq N_{\text{init}}$  of maximum function evaluations;  $\delta_1 \geq 0$ ,  $\delta_2 \geq 0$  and  $\delta_3 \geq 0$  if solve [\(12\)](#page-12-0) in one step or  $\delta \geq 0$  if solve (12) in multiple steps; solving strategy for  $(12)$ : { "one-step" or "multi-steps" }.

- 1. Pre-process the optimization variables as described in Section [3.1;](#page-4-1)
- 2.  $N \leftarrow 1, N_{\text{curr}}^* \leftarrow 1, f_{\text{curr}}^* \leftarrow +\infty;$
- 3. Generate  $N_{\text{init}}$  random scaled and encoded samples  $\bar{X} = \{ \bar{X}_1, \ldots, \bar{X}_{N_{\text{init}}} \}$  using one of the initial sampling methods reported in Section [3.5](#page-12-1) based on the problem setup;
- 4. While  $N \leq N_{\text{max}}$  do
	- (a) Scale back and decode  $\bar{X}_N$  to  $X_N$ , *i.e.*,  $X_N = S(\bar{X}_N)$ , and query  $f_N = f(X_N)$ ;
	- (b) If  $f_N < f_{\text{curr}}^*$  then update  $N_{\text{curr}}^* \leftarrow N$ ,  $f_{\text{curr}}^* \leftarrow f_N$ ;
	- (c) If  $N \geq N_{\text{init}}$  then
		- i. Update and fit the PWA separation function  $\phi$  and PWA surrogate function  $f$  as described in Section [3.2;](#page-6-0)
		- ii. Define the acquisition function  $a$  as in [\(12\)](#page-12-0);
		- iii. Solve the global optimization problem [\(12\)](#page-12-0) and get  $\bar{X}_{N+1}$  either in one-step or multi-steps;

(d) 
$$
N \leftarrow N + 1;
$$

5. End.

**Output**: Best decision vector  $X^* = X_{N_{\text{curr}}^*}$  found.

### <span id="page-4-1"></span>3.1 Change of variables: scaling and encoding

Before attempting solving problem  $(1)$ , we first rescale every continuous variable  $x_i$  into a new variable  $\bar{x}_i \in [-1, 1]$  such that

$$
x_i = \frac{u_x^i - \ell_x^i}{2}\bar{x}_i + \frac{u_x^i + \ell_x^i}{2}, \ \forall i = 1, \dots, n_c.
$$

Accordingly, the constraint matrices  $A_{\text{eq}}$ ,  $A_{\text{ineq}}$  are rescaled to

$$
\bar{A}_{\text{eq}} = A_{\text{eq}} \text{diag}\left(\frac{u_x - \ell_x}{2}\right), \quad \bar{A}_{\text{ineq}} = A_{\text{ineq}} \text{diag}\left(\frac{u_x - \ell_x}{2}\right)
$$

and the right-hand-side vectors are updated as follows:

$$
\bar{b}_{\text{eq}} = b_{\text{eq}} - A_{\text{eq}} \left( \frac{u_x + \ell_x}{2} \right), \quad \bar{b}_{\text{ineq}} = b_{\text{ineq}} - A_{\text{ineq}} \left( \frac{u_x + \ell_x}{2} \right).
$$

The intervals  $[-1, 1]$  for the continuous variables are possibly further tightened by taking the updated inequality constraints [\(1c\)](#page-2-2) (if they exist) into account (cf. [\[5\]](#page-19-4)), *i.e.*, for  $i = 1, \ldots, n_c$ , we set

$$
\begin{aligned}\n\bar{\ell}_x^i &= \min_{\bar{x}, y, z} e_i^{\mathsf{T}} [\bar{x}^{\mathsf{T}} \ y^{\mathsf{T}} \ z^{\mathsf{T}}]^{\mathsf{T}} \\
\text{s.t.} \qquad \bar{A}_{\text{ineq}} \bar{x} + B_{\text{ineq}} y + C_{\text{ineq}} z &\leq \bar{b}_{\text{ineq}} \\
\bar{x} \in [-1 \ 1]^{n_c}, \ y \in [\ell_y, u_y] \cap \mathbb{Z}, \ z \in \Omega_z\n\end{aligned}
$$

and, similarly,

$$
\begin{aligned}\n\bar{u}_x^i &= \max_{\bar{x}, y, z} e_i^{\mathsf{T}} [\bar{x}^{\mathsf{T}} \ y^{\mathsf{T}} \ z^{\mathsf{T}}]^{\mathsf{T}} \\
\text{s.t.} \qquad \bar{A}_{\text{ineq}} \bar{x} + B_{\text{ineq}} y + C_{\text{ineq}} z \le \bar{b}_{\text{ineq}} \\
\bar{x} \in [-1 \ 1]^{n_c}, \ y \in [\ell_y, u_y] \cap \mathbb{Z}, \ z \in \Omega_z\n\end{aligned}
$$

where  $e_i$  denotes the *i*th column of the identity matrix of the same dimension as vector X. We denote by  $\Omega_x = [\bar{\ell}_x^1, \bar{u}_x^1] \times \ldots \times [\bar{\ell}_x^{n_c}, \bar{u}_x^{n_c}]$  the resulting domain of the scaled continuous variables.

Let us assume that only a finite number  $N_{\text{max}}$  of queries can be made, which depends on the nature of function  $f$  (i.e., how expensive it is to evaluate) and the time available to solve the optimization problem. Moreover, we treat integer variables  $y$  differently depending on the relation between  $N_{\text{max}}$  and the number  $\prod_{i=1}^{n_{\text{int}}} n_i^{\text{int}}$  of possible combinations of integer variables, where  $n_i^{\text{int}} = \lfloor u_y^i \rfloor - \lceil \ell_y^i \rceil + 1$  is the cardinality of the set  $[l_y^i, u_y^i] \cap \mathbb{Z}$ , *i.e.*, the number of integer values that variable  $y_i$  can take. In particular, as described in Section [3.1.1](#page-5-0) below, to make the exploration of the search space possibly more efficient, we will treat the vector  $y$ of integer variables as categorical when solving [\(1\)](#page-2-1) in case  $\prod_{i=1}^{n_{\text{int}}} n_i^{\text{int}} \langle N_{\text{max}}, i.e., \text{ when it is} \rangle$ possible to exhaustively list out all the potential combinations of the integer variables within  $N_{\text{max}}$  queries; vice versa, as we will detail in Section [3.1.2,](#page-5-1) we will maintain the optimization variables  $y_i$  integer.

#### <span id="page-5-0"></span>3.1.1 Treating integer variables as categorical

The first scenario occurs when the number of possible combinations of integer variables  $\prod_{i=1}^{n_{\text{int}}} n_i^{\text{int}} < N_{\text{max}}$ . In this case, we treat all integer variables  $y_i$  as categorical, similarly to vector z, and one-hot encode them into further  $d^{n_{int}}$  binary variables  $\bar{y}_j \in \{0,1\}, \ j =$  $1,\ldots,d^{n_{\text{int}}},$  where  $d^{n_{\text{int}}} = \sum_{i=1}^{n_{\text{int}}} n_i^{\text{int}}.$  We also define  $\Omega_y = \{\bar{y} \in \{0,1\}^{d^{n_{\text{int}}}} : \sum_{j=1}^{n_i^{\text{int}}} \bar{y}_{j+d_y^{i-1}} =$ 1,  $\forall i = 1, \ldots, n_{\text{int}}\},\$  where  $d_y^0 = 0$  and  $d_y^i = \sum_{j=1}^i n_j^{\text{int}}$  for  $i = 1, \ldots, n_{\text{int}}$ , and set  $\bar{y} \in \Omega_y$ . The constraint matrix  $B_{eq}$  ( $\ddot{B}_{ineq}$ ) is modified accordingly into a new matrix  $\bar{B}_{eq}$  ( $\bar{B}_{ineq}$ ) by replacing each scalar entry  $B_{\text{eq}}^{ij}$  ( $B_{\text{ineq}}^{ij}$ ) with the row vector obtained by multiplying the entry by the vector of integers that variable  $y_j$  can take, *i.e.*,

$$
B_{\text{eq}}^{ij} \leftarrow B_{\text{eq}}^{ij} \begin{bmatrix} [\ell_y^j] & \dots & [u_y^j] \end{bmatrix} \in \mathbb{R}^{1 \times n_j^{\text{int}}}, \quad \forall j = 1, \dots, n_{\text{int}}
$$
  

$$
B_{\text{ineq}}^{ij} \leftarrow B_{\text{ineq}}^{ij} \begin{bmatrix} [\ell_y^j] & \dots & [u_y^j] \end{bmatrix} \in \mathbb{R}^{1 \times n_j^{\text{int}}}, \quad \forall j = 1, \dots, n_{\text{int}}.
$$

<span id="page-5-3"></span>The new optimization vector becomes  $\bar{X} = [\bar{x}^\mathsf{T} \ \bar{y}^\mathsf{T} \ z^\mathsf{T}]^\mathsf{T} \in \bar{\Omega}$ , where  $\bar{\Omega} = \Omega_x \times \Omega_y \times \Omega_z$ , and consists of  $n = n_c + d^{n_{int}} + d^{n_d}$  variables. As evaluating the objective function in [\(1\)](#page-2-1) requires the original values in X, we denote by  $S : \overline{\Omega} \mapsto \Omega$  the inverse scaling/encoding mapping of X, i.e.,  $X = S(X)$ . According to such a change of variables, problem [\(1\)](#page-2-1) is now translated to

find 
$$
\bar{X}^* \in \arg\min_{\bar{X} \in \bar{\Omega}} f(S(\bar{X}))
$$
  
s.t.  $\bar{A}_{\text{eq}}\bar{x} + \bar{B}_{\text{eq}}\bar{y} + C_{\text{eq}}z = \bar{b}_{\text{eq}}$   
 $\bar{A}_{\text{ineq}}\bar{x} + \bar{B}_{\text{ineq}}\bar{y} + C_{\text{ineq}}z \le \bar{b}_{\text{ineq}}$ . (2a)

<span id="page-5-2"></span>In the sequel,  $D \subseteq \overline{\Omega}$  will denote the set of admissible vectors  $\overline{X}$  satisfying the constraints in [\(2a\)](#page-5-2).

#### <span id="page-5-1"></span>3.1.2 Scaling integer variables

In the second scenario,  $\prod_{i=1}^{n_{\text{int}}} n_i^{\text{int}} \ge N_{\text{max}}$ , the integer variables are also rescaled and treated as numeric variables  $\bar{y}_i \in [-1, 1], i = 1, \ldots, n_{\text{int}}$ . In this case, we also keep the original  $n_{\text{int}}$  integer variables  $y_i \in \mathbb{Z}$  in the model for the sole purpose of enforcing integrality constraints, as we link them with  $\bar{y}_i$  by the scaling factors

$$
y_i = \frac{u_y^i - \ell_y^i}{2} \bar{y}_i + \frac{u_y^i + \ell_y^i}{2}.
$$

Similar to the continuous variables, we can also further shrink the bounds on  $\bar{y}_i$  by considering the updated inequality constraints [\(1c\)](#page-2-2) (if present)

> $\bar{\ell}_y^i$  =  $\min_{\bar{x}, \bar{y}, z} e_{n_c+i}^{\mathsf{T}} [\bar{x}^{\mathsf{T}} \ \bar{y}^{\mathsf{T}} \ z^{\mathsf{T}}]^{\mathsf{T}}$ s.t.  $\bar{A}_{\text{ineq}}\bar{x} + B_{\text{ineq}}y + C_{\text{ineq}}z \leq \bar{b}_{\text{ineq}}$  $\bar{x} \in \Omega_x, \ \bar{y} \in [-1 \ 1]^{n_{\text{int}}}, \ z \in \Omega_z$  $\bar{u}_y^i \quad = \max_{\bar{x}, \bar{y}, z} \, e_{n_c+i}^{\mathsf{T}} [\bar{x}^{\mathsf{T}} \,\, \bar{y}^{\mathsf{T}} \,\, z^{\mathsf{T}}]^{\mathsf{T}}$ s.t.  $\bar{A}_{\text{ineq}}\bar{x} + B_{\text{ineq}}y + C_{\text{ineq}}z \leq \bar{b}_{\text{ineq}}$  $\bar{x} \in \Omega_x, y \in [-1 \; 1]^{n_{\text{int}}}, z \in \Omega_z.$

We denote the domain of  $\bar{y}$  after tightening as  $\Omega_y = [\bar{\ell}_y^1, \bar{u}_y^1] \times \ldots \times [\bar{\ell}_y^{n_{\text{int}}}, \bar{u}_y^{n_{\text{int}}}]$ . Accordingly, problem [\(1\)](#page-2-1) is translated to

find 
$$
\begin{bmatrix} \bar{X}^* \\ y^* \end{bmatrix} \in \arg\min_{\bar{X} \in \bar{\Omega}, y \in [\ell_y, u_y] \cap \mathbb{Z}} f(S(\bar{X}))
$$
  
s.t.  $\bar{A}_{\text{eq}}\bar{x} + B_{\text{eq}}y + C_{\text{eq}}z = \bar{b}_{\text{eq}}$   

$$
\bar{A}_{\text{ineq}}\bar{x} + B_{\text{ineq}}y + C_{\text{ineq}}z \le \bar{b}_{\text{ineq}}
$$
 (2b)

<span id="page-6-1"></span>where now  $\bar{X} = [\bar{x}^\mathsf{T} \ \bar{y}^\mathsf{T} \ z^\mathsf{T}]^\mathsf{T} \in \bar{\Omega}$  and consists of  $n = n_c + n_{\text{int}} + d^{n_d}$  variables,  $\bar{\Omega} =$  $\Omega_x \times \Omega_y \times \Omega_z$ , and  $S : \overline{\Omega} \mapsto \Omega$  is the new inverse scaling mapping. We will denote by  $D \subseteq \overline{\Omega}$ the set of admissible vectors  $\bar{X}$  such that the constraints in [\(2b\)](#page-6-1) are satisfied for some vector  $y \in [\ell_y, u_y] \cap \mathbb{Z}$ .

#### <span id="page-6-0"></span>3.2 Piecewise affine surrogate function

When fitting a surrogate of the objective function, we treat the modified vector  $\bar{X}$  as a vector in  $\mathbb{R}^n$ . We describe next how to construct a PWA surrogate function  $\hat{f} : \mathbb{R}^n \to \mathbb{R}$  such that  $\widehat{f}(\bar{X})$  approximates  $f(S(\bar{X})).$ 

Consider N samples  $\bar{X}_1, \ldots, \bar{X}_N \in \mathbb{R}^n$  and their corresponding function evaluations  $f(S(\bar{X}_1)), \ldots, f(S(\bar{X}_N)) \in \mathbb{R}$ . We want to define the PWA surrogate function  $\hat{f}$  over a polyhedral partition of  $\overline{\Omega}$  into K regions. To this end, we consider the following convex PWA separation function  $\phi : \mathbb{R}^n \mapsto \mathbb{R}$ 

<span id="page-6-2"></span>
$$
\phi(\bar{X}) = \omega_{j(\bar{X})}^{\mathsf{T}} \bar{X} + \gamma_{j(\bar{X})}
$$
\n(3a)

where  $\omega_j \in \mathbb{R}^n$  and  $\gamma_j \in \mathbb{R}$ ,  $j = 1, ..., K$ , need to be determined, and

$$
j(\bar{X}) = \arg\max_{j=1,\dots,K} \{\omega_j^{\mathsf{T}} \bar{X} + \gamma_j\},\tag{3b}
$$

and we define the PWA surrogate function  $\hat{f}$  as

$$
\hat{f}(\bar{X}) = a_{j(\bar{X})}^{\mathsf{T}} \bar{X} + b_{j(\bar{X})}
$$
\n(3c)

where  $a_j \in \mathbb{R}^n$  and  $b_j \in \mathbb{R}$ ,  $j = 1, \ldots, K$ , also need to be determined. Note that  $\hat{f}$  is possibly non-convex and discontinuous.

We use the PARC algorithm recently proposed in [\[27\]](#page-20-11) to fit the PWA separation and surrogate functions and obtain the required coefficients  $\omega_j, \gamma_j, a_j, b_j$  for  $j = 1, ..., K$ . We stress that while the closed-form expression of  $f \circ S$  as a function of  $\overline{X}$  is generally unavailable and very expensive to evaluate for each given  $\overline{X}$ , evaluating its surrogate  $\overline{f}$  is very cheap and, as we will show in Section [3.2.1,](#page-7-0) admits a simple mixed-integer linear encoding with K binary variables.

The number K of partitions is a hyper-parameter of the proposed global optimization algorithm that must be selected by trading off between having a more flexible surrogate function (large K) and limit computations (small K). While we refer the reader to [\[27\]](#page-20-11) for a detailed analysis of the PARC algorithm, for mere illustration here we show a surrogatefitting example of the Branin function [\[30\]](#page-20-14):

$$
f(x_1, x_2) = a(x_2 - bx_1^2 + cx_1 - r)^2 + s(1 - t)\cos(x_1) + s
$$
  
\n
$$
a = 1, \ b = \frac{5 \cdot 1}{4\pi^2}, \ c = \frac{5}{\pi}, \ r = 6, \ s = 10, \ t = \frac{1}{8\pi}
$$
  
\n
$$
-5 \le x_1 \le 10, \ 0 \le x_1 \le 15.
$$
\n(4)

<span id="page-7-1"></span>We use 800 randomly generated training samples  $(x_{1k}, x_{2k})$  to fit a PWA surrogate of f in [\(4\)](#page-7-1) by using the PARC algorithm with  $K = 10$ . Figure [2](#page-7-2) shows the final polyhedral partition induced by [\(3a\)](#page-6-2) and Figure [3](#page-8-0) the PWA surrogate of the Branin function fit by PARC. We observe that the surrogate fitted by PARC captures the general shape of the nonlinear Branin function. We also remark that our purpose is to obtain a highly accurate approximation of the objective function around the global optimal solution and not necessarily over the entire domain of  $\bar{X}$ , which usually requires much fewer samples.

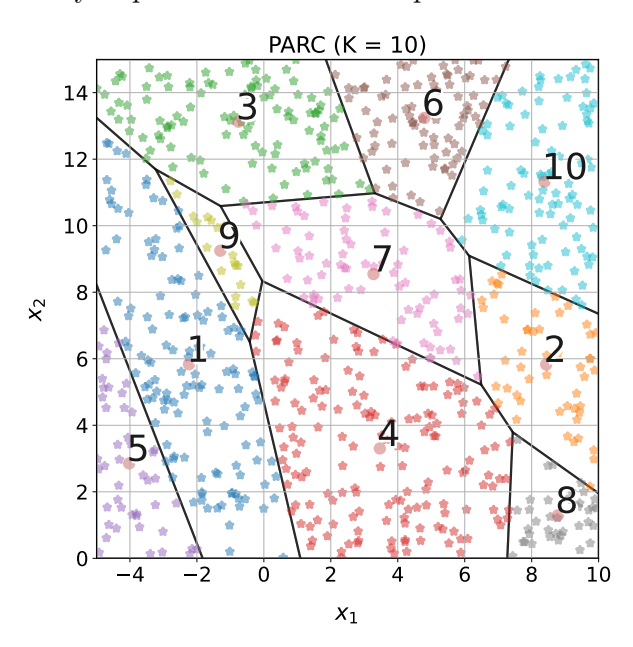

<span id="page-7-2"></span>Figure 2: The polyhedral partition induced by  $(3a)$  with  $K = 10$ .

#### <span id="page-7-0"></span>3.2.1 Mixed-integer linear encoding of the surrogate

After learning the coefficients of  $\phi$  and  $\ddot{f}$  by applying the PARC algorithm, in order to optimize over the surrogate function to acquire a new sample  $\bar{X}_{N_1}$  by MILP, as we will describe in Section [3.4,](#page-11-0) we introduce K binary variables  $\zeta_i \in \{0,1\}$  and K real variables  $v_i \in \mathbb{R}, j = 1, \ldots, K$ , where  $\zeta_i = 1$  if and only if  $\bar{X}_{N+1}$  belongs to the jth polyhedral region of the partition induced by  $\phi$ . The PWA separation function  $\phi$  can be modeled by

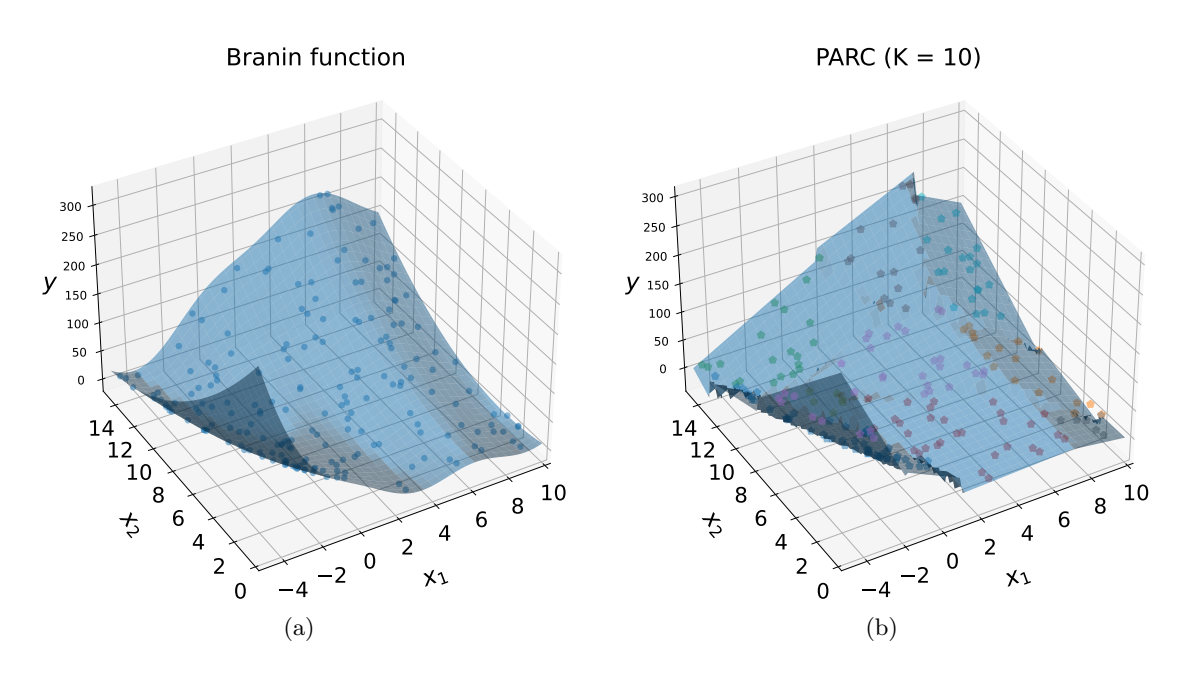

<span id="page-8-0"></span>Figure 3: (a) Branin function - analytical (b) Branin function fitted by PARC with  $K = 10$ . The dots in the figure are the training data for the PARC algorithm.

the following mixed-integer inequalities via the big-M method [\[27\]](#page-20-11):

$$
\omega_j^{\mathsf{T}} \bar{X}_{N+1} + \gamma_j \ge \omega_h^{\mathsf{T}} \bar{X}_{N+1} + \gamma_h - M_\phi (1 - \zeta_j), \ \forall h = 1, \dots, K, h \ne j
$$
\n
$$
\sum_{j=1}^K \zeta_j = 1
$$
\n(5)

where  $M_{\phi}$  is a large-enough constant, *i.e.*, satisfies the inequality

$$
M_{\phi} \geq \max_{j,h=1,\dots,K, \ \bar{X} \in D} (\omega_h - \omega_j)^{\mathsf{T}} \bar{X} + \gamma_h - \gamma_j.
$$

The PWA surrogate function  $\hat{f}$  can be modeled by setting

$$
\hat{f}(\bar{X}) = \sum_{j=1}^{K} \zeta_j (a_j^{\mathsf{T}} \bar{X}_{N+1} + b_j) = \sum_{j=1}^{K} v_j
$$

subject to

$$
v_j \le a_j^{\mathsf{T}} \bar{X}_{N+1} + b_j - M_{sj}^{-} (1 - \zeta_j)
$$
  
\n
$$
v_j \ge a_j^{\mathsf{T}} \bar{X}_{N+1} + b_j - M_{sj}^{+} (1 - \zeta_j)
$$
  
\n
$$
v_j \ge M_{sj}^{-} \zeta_j
$$
  
\n
$$
v_j \le M_{sj}^{+} \zeta_j,
$$
  
\n(6)

where  $M_{sj}^{+}$ ,  $M_{sj}^{-}$  are large-enough constants satisfying the inequalities

$$
M_{sj}^+ \ge \max_{\bar{X} \in D} a_j^{\mathsf{T}} \bar{X} + b_j, \quad M_{sj}^- \le \min_{\bar{X} \in D} a_j^{\mathsf{T}} \bar{X} + b_j
$$

for  $j = 1, \ldots, K$ .

#### <span id="page-9-0"></span>3.3 Exploration function

Solely minimizing the surrogate function  $\hat{f}$  may easily miss the global optimum. In order to properly explore the admissible set  $D$  we need to introduce an *exploration function*  $E$ :  $\overline{\Omega} \mapsto \mathbb{R}$ . Due to the different numerical properties of continuous, integer, and categorical variables, we consider different exploration strategies for each of them that admit a MILP representation. Specifically, we use a distance-based exploration method for continuous and integer variables if the latter are not one-hot encoded (as described in Section [3.1.2\)](#page-5-1) and a frequency-based exploration method for one-hot encoded categorical and integer variables (in the alternative scenario described in Section [3.1.1\)](#page-5-0). In the following, we discuss the distancebased and frequency-based methods in a general manner, and we will dive into specifics of the exploration functions for our problem of interest when we discuss the acquisition function in Section [3.4.](#page-11-0)

#### <span id="page-9-2"></span>3.3.1 Distance-based exploration: "max-box" method

We want to define a function  $E_{ct} : \mathbb{R}^{n_{ct}} \mapsto \mathbb{R}$  mapping a generic numeric vector  $\bar{x} \in \mathbb{R}^{n_{ct}}$ into a nonnegative value  $E_{ct}(\bar{x})$  that is zero at given samples  $\bar{x}_1, \ldots, \bar{x}_N$ , grows away from them, and admits a PWA representation. To this end, we consider the boxes  $B_i(\beta_{ct}) = {\bar{x}}$ :  $\|\bar{x}-\bar{x}_i\|_{\infty} \leq \beta_{ct}\}\$ and set  $E_{ct}(\bar{x}) = \min\{\beta_{ct} \geq 0: \ \bar{x} \in B_i(\beta_{ct})\$  for some  $i = 1, \ldots, N\}$ . Then, maximizing  $E_{ct}(\bar{x})$  is equivalent to finding the largest value  $\beta_{ct}$  and a vector  $\bar{x}^*$  outside the interior of all boxes  $B_i(\beta_{ct})$ , a problem that can be solved by the following MILP

<span id="page-9-1"></span>
$$
\bar{x}^* \in \arg \max_{\bar{x}, \beta_{ct}, \delta^+, \delta^-} \beta_{ct}
$$
  
s.t  $\bar{x}^l - \bar{x}_i^l \ge \beta_{ct} - M_E(1 - \delta_{il}^+), \quad \forall l = 1, ..., n_{ct}, \quad \forall i = 1, ..., N$   

$$
-\bar{x}^l + \bar{x}_i^l \ge \beta_{ct} - M_E(1 - \delta_{il}^-), \quad \forall l = 1, ..., n_{ct}, \quad \forall i = 1, ..., N
$$
  

$$
\delta_{il}^+ \le 1 - \delta_{il}^-, \qquad \forall l = 1, ..., n_{ct}, \quad \forall i = 1, ..., N
$$
  

$$
\sum_{l=1}^{n_{ct}} \delta_{il}^+ + \delta_{il}^- \ge 1, \qquad \forall i = 1, ..., N
$$
  
 $\beta_{ct} \ge 0, \quad \bar{x} \in D$   
(7)

where l denotes the lth component of vector  $\bar{x}$ ,  $\delta_{il}^-$ ,  $\delta_{il}^+ \in \{0,1\}$  are auxiliary optimization variables introduce to model the violation of at least one of the linear inequalities that define the box  $B_i(\beta_{ct})$ , and  $M_E$  is a large-enough constant satisfying the following inequality

$$
M_E \ge 2 \left( \max_{l=1,\dots,n_{ct}} \bar{u}_x^l - \min_{l=1,\dots,n_{ct}} \bar{\ell}_x^l \right)
$$

where  $\bar{u}_x^l$  and  $\bar{\ell}_x^l$  are the upper and lower bounds, respectively, of the *l*th component of vector  $\bar{x}$ .

Figure [4](#page-10-0) shows an example where we apply the max-box exploration method to  $\bar{x} \in \mathbb{R}^2$ and  $D = [-3, 9] \times [-2, 8]$ . We start with three existing samples  $\bar{x}_1, \bar{x}_2, \bar{x}_3$ . After 20 iterations, we get the samples reported in the figure, which shows that, indeed, the max-box exploration method effectively explores the feasible region D.

#### 3.3.2 Frequency-based exploration: "Hamming distance" method

Unlike the case of continuous variables treated in the previous section, to account for the frequency of occurrence of a particular combination of binary variables we use the Hamming distance, defined as follows: given two binary vectors  $z = [z^1, \ldots, z^d]^T \in \{0, 1\}^d$  and  $z_i =$ 

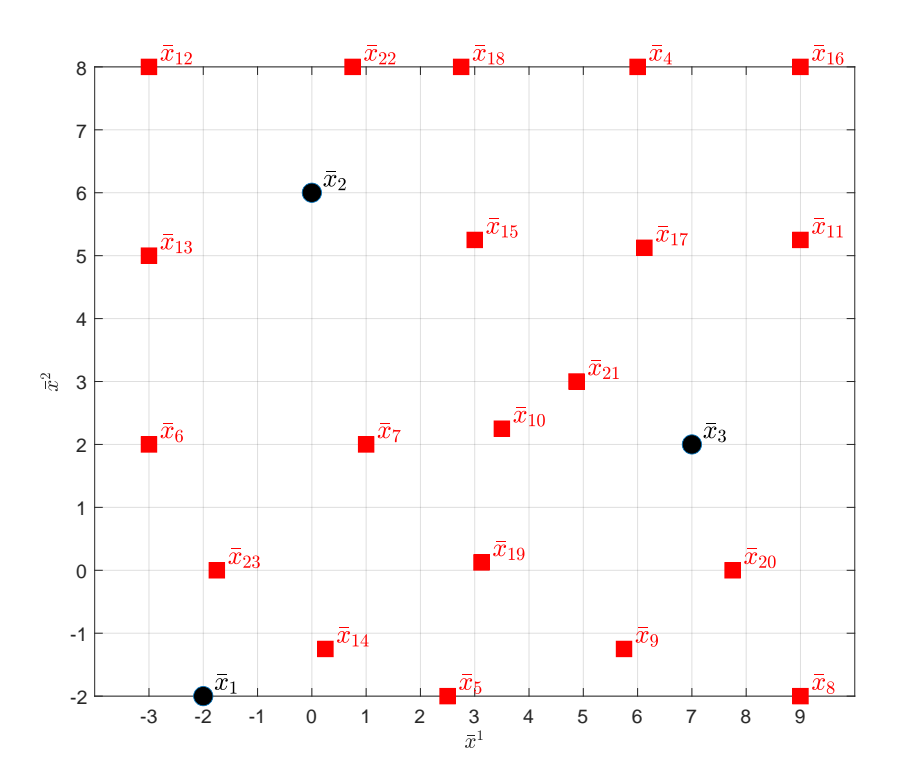

<span id="page-10-0"></span>Figure 4: Illustrative example of the max-box exploration function in 2D. The black dots denote the initial samples. The red squares denote the samples generated using the max-box exploration method. The subscript number indicates the order of the point generated.

 $[z_i^1 \dots z_i^d]^\mathsf{T} \in \{0,1\}^d$ , the Hamming distance between z and  $z_i$  is defined by the number of different components between them

$$
d_H(z, z_i) = \sum_{m=1}^d |z^m - z_i^m|
$$
\n(8)

which can be encoded as the following linear expression

$$
d_H(z, z_i) = \sum_{m:z_i^m=0} z^m + \sum_{m:z_i^m=1} (1 - z^m).
$$
 (9)

We consider the exploration function  $E_{dt} : \{0,1\}^d \mapsto \mathbb{R}$  such that  $E_{dt}(z)$  quantifies the average number of different binary components between z and the given N vectors  $z_1, \ldots,$  $z_N$ 

$$
E_{dt}(z) = \frac{1}{dN} \sum_{i=1}^{N} d_H(z, z_i).
$$

Hence, a binary vector  $z^*$  with maximum average Hamming distance  $E_{dt}(z^*)$  from the current samples  $z_1, \ldots, z_N$  can be determined by solving the following MILP

<span id="page-10-1"></span>
$$
z^* \in \arg\max_{z \in D} \ E_{dt}(z). \tag{10}
$$

Table [1](#page-11-1) shows an example in which we have three categorical variables  $Z = [Z^1, Z^2, Z^3]$ , where  $Z^1 \in \{A, B\}$ ,  $Z^2 \in \{A, B, C, D, E\}$ , and  $Z^3 \in \{A, B, C\}$ . We start with three initial samples  $Z_1 = [A, E, C], Z_2 = [B, B, B],$  and  $Z_3 = [A, D, C].$  First, we binary encode the categorical variables, getting the corresponding vectors  $z_1, z_2, z_3 \in \{0, 1\}^{10}$ . Then, we solve the optimization problem [\(10\)](#page-10-1) to identify  $z_4 = z^*$  and its corresponding decoded form  $Z_4$ . The table shows the categorical values  $Z_4, \ldots, Z_{23}$  generated in 20 subsequent iterations, which shows that a diverse set of categorical variables are obtained when applying the Hamming distance exploration method.

| <b>Iteration</b> |    | 3  | 4  | 5  | -0<br>6 |     | 8  | 9  | 10 |
|------------------|----|----|----|----|---------|-----|----|----|----|
|                  |    | В  | А  | В  | A       | В   | A  | В  | A  |
| $Z^2$            |    |    | А  | E  | В       | C : | D) | А  | Е  |
| $\rm Z^3$        | В  | А  |    | А  | В       | C   | A  | В  |    |
| <b>Iteration</b> | 12 | 13 | 14 | 15 | 16      | 17  | 18 | 19 | 20 |
|                  |    | В  | A  | В  | A       | В   | A  | В  | A  |
| $Z^2$            |    |    | A  | E  | В       |     | D  | A  | E  |
| $Z^3$            | B  |    |    | В  |         |     | В  |    |    |

<span id="page-11-1"></span>Table 1: Illustrative example of the Hamming distance exploration function

### <span id="page-11-0"></span>3.4 Acquisition function

The surrogate and exploration functions defined in Sections [3.2](#page-6-0) and [3.3](#page-9-0) can be combined into the following acquisition problem

<span id="page-11-3"></span>find 
$$
\bar{X}^* \in \arg\min_{\bar{X} \in D} \hat{f}(\bar{X}) - \delta(E_{ct}(\bar{x}) + E_{dt}([\bar{y}^\mathsf{T} \ z^\mathsf{T}]^\mathsf{T}))
$$
 (11a)

when integer variables are treated as categorical as described in Section [3.1.1,](#page-5-0) or into

<span id="page-11-2"></span>find 
$$
\begin{bmatrix} \bar{X}^* \\ y^* \end{bmatrix} \in \arg \min_{\bar{X} \in D, y \in [\ell_y, u_y] \cap \mathbb{Z}} \hat{f}(\bar{X}) + \delta(E_{ct}([\bar{x}^{\mathsf{T}} \ \bar{y}^{\mathsf{T}}]^{\mathsf{T}}) + E_{dt}(z))
$$
 (11b)

when the integer vector  $y$  is scaled as described in Section [3.1.2.](#page-5-1) In [\(11\)](#page-11-2), the nonnegative scalar  $\delta$  is called the *exploration parameter* and decides the tradeoff between exploiting the surrogate  $\tilde{f}(\bar{X})$  and promoting the exploration of the feasible domain D. In the sequel, we will refer to the cost function  $a : \overline{\Omega} \mapsto \mathbb{R}$  in [\(11a\)](#page-11-3) or [\(11b\)](#page-11-2) as the *acquisition function*. By construction, Problem [\(11\)](#page-11-2) can be solved by MILP. An optimal vector  $\bar{X}^*$  of its solution, once scaled and decoded back, defines the next sample  $X_{N+1}$  to query for the corresponding function value  $f_{N+1} = f(X_{N+1})$ . Note that  $X_{N+1}$  satisfies all the constraints in [\(1\)](#page-2-1) since  $\bar{X}^* \in D$ .

The direct formulation [\(11\)](#page-11-2) can be further improved to ease the selection of  $\delta$  and make the exploration more homogenous with respect to all types of variables (continuous, integer, or categorical). In fact, the formulation in [\(11\)](#page-11-2) has the following possible drawbacks:

- (i) The relative magnitude between  $\hat{f}(\bar{X})$  and  $E(\bar{X})$  is hard or impossible to estimate a priori, making the value for the exploration parameter  $\delta$  hard to select.
- (ii) By using the same exploration parameter  $\delta$  for the exploration function of each type of variable, we implicitly assumed that the relative magnitude of each exploration function is comparable, which may not be the case.
- (iii) When the integer variables  $y$  are not one-hot encoded as described in Section [3.1.2,](#page-5-1) the max-box exploration function is applied to the combined vector  $\left[\bar{x}^T \bar{y}^T\right]^T$  (see [\(11b\)](#page-11-2)) and two problems can occur. Firstly, as shown in  $(2)$ , even though  $\bar{y}_i$  is a continuous variable, because of the presence of the corresponding auxiliary integer variable  $y_i$ , it can only be changed in discrete steps, unlike the remaining variables  $\bar{x}_i$ . As a result, when finding the max box, one unit change in an integer variable can be reflected as a more significant change of its corresponding scaled variable  $\bar{y}$ , therefore promoting the exploration of directions with more variations in the integer variables  $\bar{y}_i$  than in the continuous variables  $\bar{x}_j$ . Secondly, due to possibly different lower and upper bounds and therefore scaling factors of integer variables, unit changes of them may cause different changes in size of their corresponding scaled variables.

To address the aforementioned issues, given N samples  $(\bar{X}_i, f(S(\bar{X}_i)), i = 1, ..., N,$  we reformulate the acquisition problems [\(11\)](#page-11-2), respectively, as follows:

find 
$$
\bar{X}_{N+1} \in \arg\min_{\bar{X} \in D} \frac{\hat{f}(\bar{X})}{\Delta F} - \delta_1 E_{ct}(\bar{x}) + \delta_2 E_{ct}(\bar{y}) + \delta_3 E_{dt}(z)
$$
 (12a)

<span id="page-12-0"></span>find 
$$
\begin{bmatrix} \bar{X}_{N+1} \\ y_{N+1} \end{bmatrix} \in \arg\min_{\bar{X} \in D, y \in [\ell_y, u_y] \cap \mathbb{Z}} \frac{\hat{f}(\bar{X})}{\Delta F} - \delta_1 E_{ct}(\bar{x}) + \delta_2 E_{dt}(\bar{y}) + \delta_3 E_{dt}(z) \tag{12b}
$$

where

$$
\Delta F = \max \left\{ \max_{i=1,\dots,N} f(X_i) - \min_{i=1,\dots,N} f(X_i), \epsilon_{\Delta F} \right\}
$$

and  $\epsilon_{\Delta F} > 0$  is a threshold to prevent division by zero. The scaling factor  $\Delta F$  eases the selection of the exploration parameters  $\delta_1$ ,  $\delta_2$ , and  $\delta_3$  by making the surrogate term comparable to the exploration terms (cf. [\[5\]](#page-19-4)).

An alternative to solve the optimization problem [\(12\)](#page-12-0) in one step is to consider only one exploration term at a time, therefore solving the problem in three consecutive steps (that will be referred to as the "multi-step" approach) where, at each step, the problem is only solved with respect to one variable type. The remaining variables are treated as constants at either the value associated with the current best vector  $X_{N^*_{\text{curr}}}$  or at the new value optimized during the multi-step operation. The advantage of serializing the optimization is that the relative value of  $\delta_1$ ,  $\delta_2$ , and  $\delta_3$  is no longer relevant, and therefore we set  $\delta_1 = \delta_2 = \delta_3 = \delta$ , where  $\delta$  is the only tradeoff hyperparameter to choose.

A further heuristic is applied to restrict the number of binary variables used to encode the max-box exploration function  $(7)$  and therefore limit them as the number N of samples increases. Specifically, given an upper bound  $N_{\text{Emax}}$  defined by the user depending on the computational power available, we only consider the most recent  $N<sub>S</sub>$  samples in the exploration function (we will use  $N_S = 20$  in our experiments) when  $Nn_c \geq N_{\text{Emax}}$ or  $Nn_{\text{int}} \geq N_{\text{Emax}}$  (when integer variables are not one-hot encoded). Since, instead, the surrogate function is approximated using all the existing samples, the rationale behind the heuristic is that, as the number  $N$  of queried samples grows, the surrogate itself should already discourage the exploration around the older samples not included in the exploration term, where the surrogate function, most likely, takes large values.

### <span id="page-12-1"></span>3.5 Initial sampling strategies

The values of the initial samples  $X_1, \ldots, X_{N_{\text{init}}}$  can significantly impact the final solution  $X^*$ obtained after  $N_{\text{max}}$  steps. Moreover, one of the main motivations of the proposed method is its ability to handle mixed-integer constraints on the optimization variables. We propose different initial sampling strategies to efficiently acquire  $N_{\text{init}}$  scattered feasible samples depending on the constraints and types of optimization variables present in the problem:

- (i) When only box constraints are present, we use the Latin Hypercube Sampling (LHS) [\[31\]](#page-20-15) method as in [\[5\]](#page-19-4).
- (ii) When both box constraints and linear equality and/or inequality constraints are present, we consider the following alternatives:
	- If only continuous variables are present, we use the Double Description Method [\[32\]](#page-21-0) to generate the  $n_V$  vertices of the convex polytope given by the linear and box constraints. If  $n_V < N_{\text{init}}$  and only inequality constraints are involved in [\(1\)](#page-2-1), additional feasible samples can be generated via linear combinations of the vertices; if  $n_V < N_{\text{init}}$  and equality constraints are also present, the generated  $n_V$  vertices can be used to define initial boxes and additional scattered feasible samples are

generated by solving MILPs sequentially with the max-box exploration function discussed in Section [3.3.1](#page-9-2) as the objective function. In this way, the constraints in [\(1\)](#page-2-1) can be enforced in the formulation.

• If integer and/or categorical variables are also present, the algorithm first attempts to generate samples using LHS and filters out the infeasible ones. If the number of generated feasible samples is insufficient, which may happen when the constraints are hard to fulfill by random sampling, we generate scattered samples by solving MILPs sequentially using the exploration functions discussed in Section [3.3](#page-9-0) as the objective functions and incorporating the given constraints to ensure sample feasibility.

# <span id="page-13-0"></span>4 Preference-based learning

We want to extend the global optimization method introduced in the previous sections to handle cases in which quantifying an objective function  $f(X)$  as in [\(1\)](#page-2-1) can be hard, if not impossible. For example, if multiple objectives are involved, defining their relative weight a priori can be difficult. In such cases, expressing a preference between the outcomes of two decision vectors  $X_1, X_2$  can be much simpler for a decision maker than quantifying the outcomes. Accordingly, we define the following preference function  $\pi : \Omega \times \Omega \to \{-1, 0, 1\}$ (cf. [\[33\]](#page-21-1))

<span id="page-13-3"></span>
$$
\pi(X_1, X_2) = \begin{cases}\n-1 & \text{if } X_1 \text{ "better" than } X_2 \\
0 & \text{if } X_1 \text{ "as good as" } X_2 \\
1 & \text{if } X_2 \text{ "better" than } X_1.\n\end{cases}
$$
\n(13)

In this case, we are interested in finding a feasible optimization vector  $X^*$  that wins or ties the pairwise comparisons with any other feasible X according to the preference function  $\pi$ , *i.e.*, the optimization problem  $(1)$  is replaced by

<span id="page-13-1"></span>find 
$$
X^*
$$
 such that  $\pi(X^*, X) \leq 0, \forall X \in D.$  (14)

We describe next a variant of Algorithm [1,](#page-4-0) that we call as PWASp, for solving the preferencebased optimization problem [\(14\)](#page-13-1).

Let the optimization vector X be first pre-processed to  $\bar{X}$  (e.g., scaling and/or en-coding) as described in Section [3.1.](#page-4-1) Given N samples  $\bar{X}_1, \ldots, \bar{X}_N$  and  $M_c$  preferences  $\pi(S(\bar{X}_{1,k}),S(\bar{X}_{2,k})) \in \{-1,0,1\}, \text{ for } k = 1,\ldots,M_c, \text{ where } M_c = N-1, \text{ we aim to fit a }$ PWA surrogate model reflecting the preference relations among different samples. Since function evaluations are not available, here, the preferences  $\pi(S(\bar{X}_{1,k}), S(\bar{X}_{2,k}))$  are used to shape the surrogate function  $\hat{f}(\bar{X})$  by imposing the following constraints:

$$
\hat{f}(\bar{X}_{1,k}) \leq \hat{f}(\bar{X}_{2,k}) - \sigma \quad \forall k : \ \pi(S(\bar{X}_{1,k}), S(\bar{X}_{2,k})) = -1 \n\hat{f}(\bar{X}_{2,k}) \leq \hat{f}(\bar{X}_{1,k}) - \sigma \quad \forall k : \ \pi(S(\bar{X}_{1,k}), S(\bar{X}_{2,k})) = 1 \n|\hat{f}(\bar{X}_{1,k}) - \hat{f}(\bar{X}_{2,k})| \leq \sigma \quad \forall k : \ \pi(S(\bar{X}_{1,k}), S(\bar{X}_{2,k})) = 0
$$
\n(15)

<span id="page-13-2"></span>where  $(S(\bar{X}_{1,k}), S(\bar{X}_{2,k})) = (X_{1,k}, X_{2,k})$  are pairs of compared samples,  $X_{1,k}, X_{2,k} \in \{X_1, \ldots, X_N\},$  $k = 1, \ldots, M_c$ , and  $\sigma > 0$  is a given constant, used to avoid the trivial solution  $\hat{f}(\bar{X}) \equiv 0$ .

To identify the PWA separation function  $\phi(\bar{X})$ , we first use K-means [\[34\]](#page-21-2) to cluster the samples, and then use softmax regression [\[35,](#page-21-3) [36\]](#page-21-4) to fit the coefficients. The assignment  $j(\bar{X})$  of each sample  $\bar{X}$  to each region of the partition is then determined. Following that, different from the PARC algorithm, we determine the coefficients  $a_j$ ,  $b_j$  defining the PWA surrogate function  $\hat{f}(\bar{X})$  by minimizing the sum  $\sum_{k=1}^{M_c} \epsilon_k$  of the violations of the preference constraints [\(15\)](#page-13-2) under an additional  $\ell_{\infty}$ -regularization term. Specifically, the coefficients  $a_j, b_j$  are obtained by solving the following linear programming (LP) problem:

$$
\min_{\epsilon_k, \xi, a, b} \sum_{k=1}^{M_c} \epsilon_k + \alpha \xi \n\text{s.t.} \quad \hat{f}(\bar{X}_{1,k}) + \sigma \le \hat{f}(\bar{X}_{2,k}) + \epsilon_k \quad \forall k : \pi(X_{1,k}, X_{2,k}) = -1 \n\hat{f}(\bar{X}_{2,k}) + \sigma \le \hat{f}(\bar{X}_{1,k}) + \epsilon_k \quad \forall k : \pi(X_{1,k}, X_{2,k}) = 1 \n|\hat{f}(\bar{X}_{1,k}) - \hat{f}(\bar{X}_{2,k})| \le \sigma + \epsilon_k \quad \forall k : \pi(X_{1,k}, X_{2,k}) = 0 \n\xi \ge \pm a_j^l, \ l = 1, ..., n \n\xi \ge \pm b_j
$$
\n(16)

where  $\alpha > 0$  is the regularization parameter,  $\xi \in \mathbb{R}$  is a new optimization variable introduced to linearly encode the  $\ell_{\infty}$ -regularization of the coefficients, and l denotes the lth component of the vector.

After obtaining the surrogate model, the same procedure as in PWAS can be followed to construct the acquisition function, which is then optimized to identify the next sample  $X_{N+1} = S(\bar{X}_{N+1})$  to compare with the current best vector  $X_{N_{\text{curr}}^*}$ . The various steps involved in PWASp are summarized in Algorithm [2.](#page-14-0)

<span id="page-14-0"></span>Algorithm 2 PWASp: Preference-based optimization using piecewise affine surrogates

**Input:** Lower and upper bounds  $\ell_x, u_x, \ell_y, u_y$ ; linear constraint matrices  $A_{eq}$ ,  $B_{eq}$ ,  $C_{eq}$  and  $A_{\text{ineq}}, B_{\text{ineq}}, C_{\text{ineq}}$  and right-hand-side vectors  $b_{\text{eq}}$  and  $b_{\text{ineq}}$ ; number  $n_d$  of categorical variables and  $n_i$  of possible categories,  $i = 1, \ldots, n_d$ ; initial number K of polyhedral partitions; number  $N_{\text{init}} \geq 2$  of initial samples to compare, maximum number  $N_{\text{max}} - 1$  of comparisons,  $N_{\text{max}} \geq$  $N_{\text{init}}$ ;  $\delta_1 \geq 0$ ,  $\delta_2 \geq 0$  and  $\delta_3 \geq 0$  if solve [\(12\)](#page-12-0) in one step or  $\delta \geq 0$  if solve (12) in multiple steps; solving strategy for [\(12\)](#page-12-0): {"one-step" or "multi-steps"}.

- 1. Pre-process the optimization variables as described in Section [3.1;](#page-4-1)
- 2.  $N \leftarrow 1, i^* \leftarrow 1;$
- 3. Generate  $N_{\text{init}}$  random and encoded samples  $\bar{X} = \{ \bar{X}_1, \ldots, \bar{X}_{N_{\text{init}}} \}$  using one of the initial sampling methods described in Section [3.5](#page-12-1) based on the problem setup;
- 4. While  $N < N_{\text{max}}$  do
	- (a) If  $N \geq N_{\text{init}}$  then
		- i. Update and fit the PWA separation function  $\phi$  and PWA surrogate function  $\hat{f}$  as described in Section 4:
		- ii. Define the acquisition function  $a$  as in [\(12\)](#page-12-0);

iii. Solve the MILP problem [\(12\)](#page-12-0) and get  $\bar{X}_{N+1}$ , either in one-step or multi-steps;

- (b)  $i(N) \leftarrow i^*, j(N) \leftarrow N + 1$
- (c) Query preference  $\pi(X_{i(N)}, X_{j(N)})$ ;
- (d) If  $\pi(X_{i(N)}, X_{j(N)}) = 1$  then set  $i^* \leftarrow j(N)$
- (e)  $N \leftarrow N + 1$ ;
- 5. End.

**Output:** Optimal vector  $X^* = X_{i^*}$  encountered.

# <span id="page-15-0"></span>5 Optimization benchmarks

To illustrate the effectiveness of PWAS and PWASp in solving the target problems [\(1\)](#page-2-1) and [\(14\)](#page-13-1), we have considered various global optimization benchmarks: a set of standard nonlinear programming problems (NLP) [\[37\]](#page-21-5) with diverse dimensions (up to 10-D with 11 linear inequality constraints), several integer linear problems (up to 30 integer variables), three unconstrained mixed-variable synthetic benchmarks and two unconstrained mixedvariable real-world benchmarks taken from [\[22\]](#page-20-6), and two constrained mixed-variable synthetic problems.

Computations are performed on an Intel i7-8550U 1.8-GHz CPU laptop with 24GB of RAM. The MILP problem in the acquisition step is formulated with the PuLP library [\[38\]](#page-21-6) and solved by Gurobi's MILP solver [\[28\]](#page-20-12). For space limitations, we report below the performance of PWAS/PWASp only on the mixed-variable benchmarks, referring the reader to the GitHub repository for more detailed results on other tested benchmarks.

For each benchmark, the function evaluations are fed into PWAS to fit the surrogate, while the explicit function expressions remain unknown to PWAS. As in [\[22\]](#page-20-6) the benchmark problems are solved via maximization, we use the values  $-f(X)$  when running PWAS. As for PWASp, the objective function serves as a synthetic decision-maker whose evaluations are only used to express the preference between two decision vectors, namely  $\pi(X_1, X_2) = -1$  if  $f(X_1) > f(X_2)$ ,  $\pi(X_1, X_2) = 1$  if  $f(X_1) < f(X_2)$ , or zero otherwise. In other words, PWASp only has access to the queried preferences [\(13\)](#page-13-3) and not the explicit function expressions nor their evaluations  $f(X_N)$ . Specifically,  $N_{\text{max}} - 1$  pairwise comparisons are obtained for each benchmark when solved by PWASp.

The performance of PWAS and PWASp on the unconstrained benchmarks are compared with the following solvers: CoCABO-auto [\[22\]](#page-20-6), CoCABO-0.5 [\[22\]](#page-20-6), One-hot BO [\[15\]](#page-19-14), SMAC [\[40\]](#page-21-7), TPE [\[41\]](#page-21-8), and EXP3BO [\[20\]](#page-20-4) as noted in [\[22\]](#page-20-6) as well as MISO [\[12\]](#page-19-11) and NO-MAD [\[17,](#page-20-1) [18\]](#page-20-2). CoCABO-auto and CoCABO-0.5 are selected because the authors noted that they consistently show competitive performance [\[22\]](#page-20-6). MISO and NOMAD are selected since they are noted as the best performers among all the solvers tested in [\[16\]](#page-20-0). The settings of the first six algorithms compared are available in [\[22\]](#page-20-6). As for MISO and NOMAD, we keep their default algorithm settings. To have fair comparisons, we use the same initial and maximum number of iterations ( $N_{\text{init}} = 20$  and  $N_{\text{max}} = 100$ ) as indicated in [\[22\]](#page-20-6) to obtain the optimal value found on the synthetic and real-world benchmarks for all the solvers tested except for NOMAD. NOMAD starts the optimization process with an initial guess [\[18\]](#page-20-2), which we generate via the LHS sampling method [\[31\]](#page-20-15). When solving the problems using PWAS or PWASp, the multi-step solution strategy is applied in the acquisition step with  $\delta_1 = \delta_2 = \delta_3 = 0.05$  or  $\delta_1 = \delta_2 = \delta_3 = 1$ , respectively for PWAS and PWASp. The initial number K of polyhedral partitions is set to 20 for both PWAS and PWASp in all the benchmarks. We stress that here the function evaluations for PWASp are solely reported for performance comparisons and are not attainable to PWASp during optimization. Table [2](#page-15-1) summarizes the tested bench-

| 10010 = Denominant proprem oppointed to the |       |               |              |                          |  |  |  |
|---------------------------------------------|-------|---------------|--------------|--------------------------|--|--|--|
| <b>Benchmark</b>                            | $n_c$ | $n_{\rm int}$ | $n_d$        | $n_i$                    |  |  |  |
| Func-2C                                     |       |               |              | $\{3, 3\}$               |  |  |  |
| Func-3C                                     |       |               | 3            | $\{3, 3, 3\}$            |  |  |  |
| Ackley-5C                                   |       |               | $\mathbf{G}$ | $\{17, 17, 17, 17, 17\}$ |  |  |  |
| <b>XG-MNIST</b>                             |       |               | 3            | $\{2, 2, 2\}$            |  |  |  |
| NAS-CIFAR10                                 | 21    |               | $\ddot{a}$   | $\{3, 3, 3\}$            |  |  |  |
| Horst6-hs044-modified                       | 3     |               |              | $\{3,\,2\}$              |  |  |  |
| ros-cam-modified                            |       |               |              | $\{2, 2\}$               |  |  |  |

<span id="page-15-1"></span>Table 2: Benchmark problem specifications.

| $\frac{1}{2}$ |                      |         | $\left  \frac{1}{2} \right $ (momentum $\left  \frac{1}{2} \right $                                                                                                    |           |  |
|---------------|----------------------|---------|----------------------------------------------------------------------------------------------------|-----------|--|
| Algorithm     | After 100 iterations |         | After 200 iterations                                                                                                    |           |  |
|               | mean                 | std     | std<br>mean<br>0.2061<br>0.1889<br>0.0449<br>0.2041<br>0.0057<br>0.2041<br>0.0057<br>0.01524<br>0.02064<br>0.07714<br>0.01556<br>0.1743<br>0.01650<br>0.01650<br>0.1105<br>0.2063<br>0.0000<br>0.07557<br>0.1754 |           |  |
| <b>PWAS</b>   | 0.2049               | 0.0022  |                                                                                                    | 0.0002321 |  |
| PWASp         | 0.1813               | 0.0443  |                                                                                                    |           |  |
| CoCaBO-auto   | 0.1219               | 0.0172  |                                                                                                    |           |  |
| $CoCaBO-0.5$  | 0.1352               | 0.01620 |                                                                                                    |           |  |
| One-hot BO    | 0.009524             | 0.02158 |                                                                                                    |           |  |
| <b>SMAC</b>   | 0.06381              | 0.01746 |                                                                                                    |           |  |
| <b>TPE</b>    | 0.1273               | 0.0184  |                                                                                                    |           |  |
| EXP3BO        | 0.05524              | 0.01429 |                                                                                                    |           |  |
| <b>MISO</b>   | 0.2063               | 0.0000  |                                                                                                    |           |  |
| <b>NOMAD</b>  | 0.1700               | 0.0736  |                                                                                                    |           |  |
|               |                      |         |                                                                                                    |           |  |

<span id="page-16-0"></span>Table 3: Optimal value found on benchmark Func-2C [\[22\]](#page-20-6) (maximum  $= 0.2063$ ).

Table 4: Optimal value found on benchmark Func-3C  $[22]$  (maximum = 0.7221).

| Algorithm    | After 100 iterations |         | After 200 iterations |        |  |
|--------------|----------------------|---------|----------------------|--------|--|
|              | mean                 | std     | mean                 | std    |  |
| <b>PWAS</b>  | 0.5282               | 0.2117  | 0.6450               | 0.0972 |  |
| PWASp        | 0.4542               | 0.2078  | 0.5106               | 0.1665 |  |
| CoCaBO-auto  | 0.4993               | 0.0299  | 0.6912               | 0.0169 |  |
| $CoCaBO-0.5$ | 0.5371               | 0.0503  | 0.6991               | 0.0205 |  |
| One-hot BO   | 0.007670             | 0.04956 | 0.1076               | 0.0606 |  |
| <b>SMAC</b>  | 0.1084               | 0.04016 | 0.1965               | 0.0339 |  |
| <b>TPE</b>   | 0.2672               | 0.0472  | 0.4914               | 0.5308 |  |
| EXP3BO       | 0.1784               | 0.0393  | 0.2515               | 0.0330 |  |
| <b>MISO</b>  | 0.7221               | 0.0000  | 0.7221               | 0.0000 |  |
| <b>NOMAD</b> | 0.6618               | 0.1610  | 0.6860               | 0.1615 |  |

Table 5: Optimal value found on benchmark Ackley-5C [\[22\]](#page-20-6) (maximum = 0).

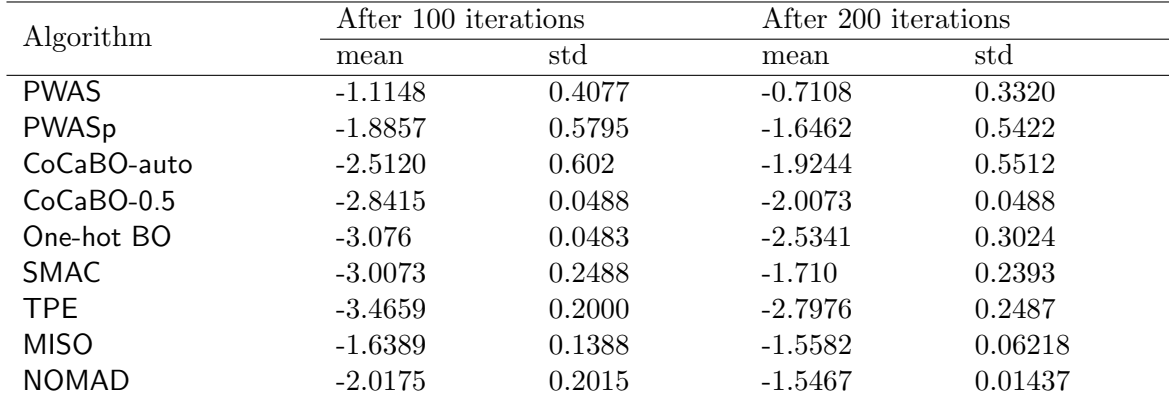

Note: the reported values for CoCaBO-auto, CoCaBO-0.5, One-hot BO, SMAC and TPE are read from Figure 4 in [\[22\]](#page-20-6) using GetData Graph Digitizer [\[39\]](#page-21-9). Statistics are obtained over 10 runs.

mark problems, while a detailed description of the benchmarks is reported in Appendix [A.](#page-24-0) The optimal values obtained by CoCaBO-auto, CoCaBO-0.5, One-hot BO, SMAC and TPE were read from Figure 4 in [\[22\]](#page-20-6) using GetData Graph Digitizer [\[39\]](#page-21-9). Regarding MISO and NOMAD (version 4), we retrieved their packages from the GitHub repository. We performed 20 random repetitions for the unconstrained synthetic problems and 10 random repetitions for the unconstrained real-world problems as reported in [\[22\]](#page-20-6).

In general, PWAS and PWASp can solve the benchmark decision problems, with or without constraints, to near-optimal solutions within a small number of function evaluations or comparisons. In fact, as shown in Tables [3–](#page-16-0)[7,](#page-17-0) the optimal values achieved by PWAS and PWASp after 100 iterations are often already better or comparable to the results obtained by the other solvers after 200 iterations. We also observe that PWAS performs consistently better than PWASp, due to the fact that it has access to function evaluations, while PWASp only receives pairwise comparisons. Nonetheless, in spite of the more limited information it gets, PWASp outperforms several other solvers in most of the tested benchmarks.

Regarding problems with constraints, we consider the two complex mixed-variable synthetic problems reported in Appendix [A.3.](#page-27-0) We do not consider other solvers than PWAS and PWASp as they either do not support constraint handling with mixed variables or allow infeasible samples during the optimization process. Thus, a systematic comparison is not performed for the constrained problems. Instead, the results are compared against the analytic global optimum. Here, we set  $N_{\text{max}} = 100$  and  $N_{\text{init}} = [N_{\text{max}}/4] = 25, K = 20$ 

| $10000$ $\sigma$ . Opening value lound on benefination $\sigma$ without $12$ |                      |        |        |                      |  |  |  |
|------------------------------------------------------------------------------|----------------------|--------|--------|----------------------|--|--|--|
| Algorithm                                                                    | After 100 iterations |        |        | After 200 iterations |  |  |  |
|                                                                              | mean                 | std    | mean   | std                  |  |  |  |
| <b>PWAS</b>                                                                  | 0.9585               | 0.0030 | 0.9609 | 0.0029               |  |  |  |
| PWASp                                                                        | 0.9576               | 0.0036 | 0.9615 | 0.0028               |  |  |  |
| CoCaBO-auto                                                                  | 0.9639               | 0.0004 | 0.9653 | 0.0004               |  |  |  |
| $CoCaBO-0.5$                                                                 | 0.9731               | 0.0008 | 0.9741 | 0.0008               |  |  |  |
| One-hot BO                                                                   | 0.9541               | 0.0019 | 0.9556 | 0.0015               |  |  |  |
| <b>SMAC</b>                                                                  | 0.9651               | 0.0012 | 0.9681 | 0.0012               |  |  |  |
| <b>TPE</b>                                                                   | 0.9656               | 0.0007 | 0.9679 | 0.0007               |  |  |  |
| EXP3BO                                                                       | 0.9691               | 0.0005 | 0.9706 | 0.0005               |  |  |  |
| <b>MISO</b>                                                                  | 0.9574               | 0.0071 | 0.9594 | 0.0078               |  |  |  |
| <b>NOMAD</b>                                                                 | 0.9528               | 0.0138 | 0.9564 | 0.0146               |  |  |  |

Table 6: Optimal value found on benchmark XG-MNIST [\[22\]](#page-20-6).

<span id="page-17-0"></span>Table 7: Optimal value found on benchmark NAS-CIFAR10 [\[22\]](#page-20-6).

| Algorithm    | After 100 iterations |        | After 200 iterations                                                                                                    |        |  |
|--------------|----------------------|--------|----------------------------------------------------------------------------------------------------|--------|--|
|              | mean                 | std    | std<br>mean<br>0.0016<br>0.9462<br>0.0019<br>0.9454<br>0.0017<br>0.9454<br>0.9468<br>0.0004<br>0.0006<br>0.9451<br>0.9436<br>0.0004 |        |  |
| <b>PWAS</b>  | 0.9440               | 0.0024 |                                                                                                    |        |  |
| PWASp        | 0.9409               | 0.0052 |                                                                                                    |        |  |
| CoCaBO-auto  | 0.9446               | 0.0017 |                                                                                                    |        |  |
| $CoCaBO-0.5$ | 0.9458               | 0.0014 |                                                                                                    |        |  |
| One-hot BO   | 0.9438               | 0.0006 |                                                                                                    |        |  |
| <b>SMAC</b>  | 0.9422               | 0.0004 |                                                                                                    |        |  |
| <b>TPE</b>   | 0.9427               | 0.0006 | 0.9443                                                                                                    | 0.0007 |  |
| <b>MISO</b>  | 0.9440               | 0.0030 | 0.9452                                                                                                    | 0.0025 |  |
| <b>NOMAD</b> | 0.9292               | 0.0331 | 0.9338                                                                                                    | 0.0241 |  |

Note: the reported values for CoCaBO-auto, CoCaBO-0.5, One-hot BO, SMAC and TPE are read from Figure 4 in [\[22\]](#page-20-6) using GetData Graph Digitizer [\[39\]](#page-21-9). Statistics are obtained over 10 runs.

initial clusters, and the exploration parameters  $\delta_1 = \delta_2 = \delta_3 = 0.05$  when using PWAS or  $\delta_1 = \delta_2 = \delta_3 = 1$  with PWASp. We run PWAS and PWASp 20 times from different random seeds on these two problems. The resulting optimal values identified by PWAS and PWASp are shown in Table [8.](#page-18-1) We observe that both PWAS and PWASp can approach the constrained optimum within a relatively small number of iterations. Also, PWAS achieves better results than PWASp regarding the optimal values obtained and consistency over multiple repetitions.

| Algorithm      | Horst <sub>6</sub> -hs044-modified |            | ros-cam-modified |         |  |
|----------------|------------------------------------|------------|------------------|---------|--|
|                | mean                               | std        | mean             | std     |  |
| <b>PWAS</b>    | $-62.579$                          | 3.5275e-08 | $-1.1151$        | 0.3167  |  |
| <b>PWASp</b>   | -56.5539                           | 8.3454     | 8.7421           | 16.2088 |  |
| Global optimum | $-62.579$                          |            | $-1.81$          |         |  |

<span id="page-18-1"></span>Table 8: Performance of PWAS/PWASp on constrained mixed-variable synthetic problems.

Note: for both PWAS and PWASp, the optimum is obtained after 100 iterations. Statistics are obtained with 20 random repetitions.

The average CPU time spent by PWAS and PWASp to fit the surrogate and solve the acquisition problem during a single iteration is reported in Table [9](#page-18-2) for each tested benchmark problem. Considering that often evaluating the black-box function  $f$  or comparing samples involves expensive-to-evaluate simulations or experiments, such a CPU time can be considered negligible in real-life applications.

<span id="page-18-2"></span>Table 9: CPU time (s) for surrogate fitting and acquisition optimization, averaged over  $N_{\text{max}} - N_{\text{init}}$  active sampling iterations

|                    |              | Func- | Func- | Ackley- | XG-          | NAS-           | Horst <sub>6</sub> - | ros-     |
|--------------------|--------------|-------|-------|---------|--------------|----------------|----------------------|----------|
|                    |              | 2C    | 3C    | 5C      | <b>MNIST</b> | CIFAR10 hs044- |                      | cam-     |
|                    |              |       |       |         |              |                | modified             | modified |
| Surrogate          | <b>PWAS</b>  | 0.565 | 0.556 | 0.889   | 0.327        | 0.329          | 0.211                | 0.198    |
| fitting            | <b>PWASp</b> | 0.221 | 0.289 | 0.544   | 0.312        | 0.422          | 0.177                | 0.162    |
| Acquisition PWAS   |              | 0.231 | 0.196 | 1.250   | 0.505        | 1.871          | 0.327                | 0.311    |
| optimization PWASp |              | 0.270 | 0.420 | 1.352   | 0.589        | 1.700          | 0.387                | 0.364    |

# <span id="page-18-0"></span>6 Conclusion

The algorithms PWAS and PWASp introduced in this paper can handle global and preferencebased optimization problems involving mixed variables subject to known linear equality and inequality constraints. Tests on different synthetic and real-world benchmark problems show that PWAS and PWASp can obtain better or comparable performance than other existing methods. Although convergence to global optimizers cannot be guaranteed, we observed that PWAS and PWASp could find satisfactory results within a limited number of iterations, despite the presence of integer and categorical variables and mixed-integer linear constraints.

Future research will be devoted to testing the approach in real-world engineering problems and under nonlinear constraints. Several approaches can be used to extend PWAS and PWASp to handle the latter, such as replacing them by piecewise affine approximations.

# References

- <span id="page-19-0"></span>[1] Gang Luo, "A review of automatic selection methods for machine learning algorithms and hyper-parameter values," Network Modeling Analysis in Health Informatics and Bioinformatics, vol. 5, pp.  $1\n-16$ , 2016.
- <span id="page-19-1"></span>[2] Sun Hye Kim and Fani Boukouvala, "Surrogate-based optimization for mixed-integer nonlinear problems," Computers & Chemical Engineering, vol. 140, pp. 106847, 2020.
- <span id="page-19-2"></span>[3] Kevin K Yang, Zachary Wu, and Frances H Arnold, "Machine-learning-guided directed evolution for protein engineering," Nature methods, vol. 16, no. 8, pp. 687–694, 2019.
- <span id="page-19-3"></span>[4] Donald R Jones, Matthias Schonlau, and William J Welch, "Efficient global optimization of expensive black-box functions," Journal of Global optimization, vol. 13, no. 4, pp. 455, 1998.
- <span id="page-19-4"></span>[5] A. Bemporad, "Global optimization via inverse distance weighting and radial basis functions," Computational Optimization and Applications, vol. 77, pp. 571–595, 2020, Code available at <http://cse.lab.imtlucca.it/~bemporad/glis>.
- <span id="page-19-5"></span>[6] Alberto Costa and Giacomo Nannicini, "Rbfopt: an open-source library for black-box optimization with costly function evaluations," Mathematical Programming Computation, vol. 10, pp. 597–629, 2018.
- <span id="page-19-6"></span>[7] Jonas Močkus, "On bayesian methods for seeking the extremum," in *Optimization* Techniques IFIP Technical Conference: Novosibirsk, July 1–7, 1974. Springer, 1975, pp. 400–404.
- <span id="page-19-7"></span>[8] Eric Brochu, Vlad M Cora, and Nando De Freitas, "A tutorial on bayesian optimization of expensive cost functions, with application to active user modeling and hierarchical reinforcement learning," arXiv preprint arXiv:1012.2599, 2010.
- <span id="page-19-8"></span>[9] Jia Wu, Xiu-Yun Chen, Hao Zhang, Li-Dong Xiong, Hang Lei, and Si-Hao Deng, "Hyperparameter optimization for machine learning models based on bayesian optimization," Journal of Electronic Science and Technology, vol. 17, no. 1, pp. 26–40, 2019.
- <span id="page-19-9"></span>[10] Stewart Greenhill, Santu Rana, Sunil Gupta, Pratibha Vellanki, and Svetha Venkatesh, "Bayesian optimization for adaptive experimental design: A review," IEEE access, vol. 8, pp. 13937–13948, 2020.
- <span id="page-19-10"></span>[11] Marco Forgione, Dario Piga, and Alberto Bemporad, "Efficient calibration of embedded mpc," IFAC-PapersOnLine, vol. 53, no. 2, pp. 5189–5194, 2020.
- <span id="page-19-11"></span>[12] Juliane Müller, "Miso: mixed-integer surrogate optimization framework," Optimization and Engineering, vol. 17, pp. 177–203, 2016.
- <span id="page-19-12"></span>[13] Miten Mistry, Dimitrios Letsios, Gerhard Krennrich, Robert M Lee, and Ruth Misener, "Mixed-integer convex nonlinear optimization with gradient-boosted trees embedded," INFORMS Journal on Computing, vol. 33, no. 3, pp. 1103–1119, 2021.
- <span id="page-19-13"></span>[14] Kenneth Holmström, "An adaptive radial basis algorithm (arbf) for expensive black-box global optimization," Journal of Global Optimization, vol. 41, pp. 447–464, 2008.
- <span id="page-19-14"></span>[15] GPyOpt, "Gpyopt: A bayesian optimization framework in python," [http://github.](http://github.com/SheffieldML/GPyOpt) [com/SheffieldML/GPyOpt](http://github.com/SheffieldML/GPyOpt), 2016.
- <span id="page-20-0"></span>[16] Nikolaos Ploskas and Nikolaos V Sahinidis, "Review and comparison of algorithms and software for mixed-integer derivative-free optimization," Journal of Global Optimization, pp. 1–30, 2022.
- <span id="page-20-1"></span>[17] Mark A Abramson, Charles Audet, G Couture, John E Dennis Jr, Sébastien Le Digabel, and C Tribes, "The nomad project," Software available at http://www. gerad. ca/nomad, 2011.
- <span id="page-20-2"></span>[18] Charles Audet, Sébastien Le Digabel, Viviane Rochon Montplaisir, and Christophe Tribes, "Nomad version 4: Nonlinear optimization with the mads algorithm,"  $arXiv$ preprint arXiv:2104.11627, 2021.
- <span id="page-20-3"></span>[19] Laura P Swiler, Patricia D Hough, Peter Qian, Xu Xu, Curtis Storlie, and Herbert Lee, "Surrogate models for mixed discrete-continuous variables," Constraint Programming and Decision Making, pp. 181–202, 2014.
- <span id="page-20-4"></span>[20] Shivapratap Gopakumar, Sunil Gupta, Santu Rana, Vu Nguyen, and Svetha Venkatesh, "Algorithmic assurance: An active approach to algorithmic testing using bayesian optimisation," Advances in Neural Information Processing Systems, vol. 31, 2018.
- <span id="page-20-5"></span>[21] Vu Nguyen, "Bayesian optimization for accelerating hyper-parameter tuning," in 2019 IEEE second international conference on artificial intelligence and knowledge engineering (AIKE). IEEE, 2019, pp. 302–305.
- <span id="page-20-6"></span>[22] Binxin Ru, Ahsan Alvi, Vu Nguyen, Michael A Osborne, and Stephen Roberts, "Bayesian optimisation over multiple continuous and categorical inputs," in International Conference on Machine Learning. PMLR, 2020, pp. 8276–8285.
- <span id="page-20-7"></span>[23] Theodore P Papalexopoulos, Christian Tjandraatmadja, Ross Anderson, Juan Pablo Vielma, and David Belanger, "Constrained discrete black-box optimization using mixedinteger programming," in International Conference on Machine Learning. PMLR, 2022, pp. 17295–17322.
- <span id="page-20-8"></span>[24] H.P. Williams, *Model Building in Mathematical Programming*, John Wiley & Sons,  $5^{th}$ edition, 2013.
- <span id="page-20-9"></span>[25] J.N. Hooker and M.A. Osorio, "Mixed logical/linear programming," Discrete Applied Mathematics, vol. 96–97, pp. 395–442, 1999.
- <span id="page-20-10"></span>[26] F.D. Torrisi and A. Bemporad, "HYSDEL  $-$  A tool for generating computational hybrid models," IEEE Trans. Contr. Systems Technology, vol. 12, no. 2, pp. 235–249, Mar. 2004.
- <span id="page-20-11"></span>[27] Alberto Bemporad, "A piecewise linear regression and classification algorithm with application to learning and model predictive control of hybrid systems," IEEE Transactions on Automatic Control, 2022, Code available at [http://cse.lab.imtlucca.it/](http://cse.lab.imtlucca.it/∼bemporad/parc) [bemporad/parc](http://cse.lab.imtlucca.it/∼bemporad/parc).
- <span id="page-20-12"></span>[28] Gurobi Optimization, LLC, "Gurobi Optimizer Reference Manual," 2023.
- <span id="page-20-13"></span>[29] Andrew Makhorin, "Gnu linear programming kit. reference manual. version 5.0," 2020.
- <span id="page-20-14"></span>[30] Laurence Charles Ward Dixon, "The global optimization problem: an introduction," Towards Global Optimiation 2, pp. 1–15, 1978.
- <span id="page-20-15"></span>[31] Michael D McKay, Richard J Beckman, and William J Conover, "A comparison of three methods for selecting values of input variables in the analysis of output from a computer code," Technometrics, vol. 21, no. 2, pp. 239–245, 1979.
- <span id="page-21-0"></span>[32] Theodore S Motzkin, Howard Raiffa, Gerald L Thompson, and Robert M Thrall, "The double description method," Contributions to the Theory of Games, vol. 2, no. 28, pp. 51–73, 1953.
- <span id="page-21-1"></span>[33] Alberto Bemporad and Dario Piga, "Global optimization based on active preference learning with radial basis functions," Machine Learning, vol. 110, pp. 417–448, 2021.
- <span id="page-21-2"></span>[34] Stuart Lloyd, "Least squares quantization in pcm," IEEE transactions on information theory, vol. 28, no. 2, pp. 129–137, 1982.
- <span id="page-21-3"></span>[35] David Roxbcc Cox, "Some procedures connccted with the logistic qualitative response curve," Research Papers in Statistics, pp. 55–71, 1951.
- <span id="page-21-4"></span>[36] Henri Theil, "A multinomial extension of the linear logit model," International economic review, vol. 10, no. 3, pp. 251–259, 1969.
- <span id="page-21-5"></span>[37] Linas Stripinis and Remigijus Paulavičius, "Directgo: A new direct-type matlab toolbox for derivative-free global optimization," ACM Transactions on Mathematical Software, vol. 48, no. 4, pp. 1–46, 2022.
- <span id="page-21-6"></span>[38] Stuart Mitchell, Michael OSullivan, and Iain Dunning, "Pulp: a linear programming toolkit for python," The University of Auckland, Auckland, New Zealand, vol. 65, 2011.
- <span id="page-21-9"></span>[39] Getdata Graph Digitizer, "Getdata graph digitizer: Version 2.26," 2013.
- <span id="page-21-7"></span>[40] Frank Hutter, Holger H Hoos, and Kevin Leyton-Brown, "Sequential model-based optimization for general algorithm configuration," in Learning and Intelligent Optimization: 5th International Conference, LION 5, Rome, Italy, January 17-21, 2011. Selected Papers 5. Springer, 2011, pp. 507–523.
- <span id="page-21-8"></span>[41] James Bergstra, Rémi Bardenet, Yoshua Bengio, and Balázs Kégl, "Algorithms for hyper-parameter optimization," Advances in neural information processing systems, vol. 24, 2011.
- <span id="page-21-10"></span>[42] S. Surjanovic and D. Bingham, "Virtual library of simulation experiments: Test functions and datasets," Retrieved February 1, 2023, from <http://www.sfu.ca/~ssurjano>.
- <span id="page-21-11"></span>[43] Marcin Molga and Czesław Smutnicki, "Test functions for optimization needs," Test functions for optimization needs, vol. 101, pp. 48, 2005.
- <span id="page-21-12"></span>[44] Evelyn Martin Lansdowne Beale, On an iterative method for finding a local minimum of a function of more than one variable, Number 25. Statistical Techniques Research Group, Section of Mathematical Statistics, Department of Mathematics, Princeton University, 1958.
- <span id="page-21-13"></span>[45] Jorge J Moré, Burton S Garbow, and Kenneth E Hillstrom, "Testing unconstrained optimization software," ACM Transactions on Mathematical Software (TOMS), vol. 7, no. 1, pp. 17–41, 1981.
- <span id="page-21-14"></span>[46] David H Ackley, "The model," in A Connectionist Machine for Genetic Hillclimbing, pp. 29–70. Springer, 1987.
- <span id="page-21-15"></span>[47] Tianqi Chen and Carlos Guestrin, "Xgboost: A scalable tree boosting system," in Proceedings of the 22nd acm sigkdd international conference on knowledge discovery and data mining, 2016, pp. 785–794.
- <span id="page-21-16"></span>[48] Yann LeCun, Corinna Cortes, and Chris Burges, "Mnist handwritten digit database," 2010.
- <span id="page-22-0"></span>[49] Chris Ying, Aaron Klein, Eric Christiansen, Esteban Real, Kevin Murphy, and Frank Hutter, "Nas-bench-101: Towards reproducible neural architecture search," in International Conference on Machine Learning. PMLR, 2019, pp. 7105–7114.
- <span id="page-22-1"></span>[50] Aaron Klein and Frank Hutter, "Tabular benchmarks for joint architecture and hyperparameter optimization," arXiv preprint arXiv:1905.04970, 2019.
- <span id="page-22-2"></span>[51] Reiner Horst, Panos M Pardalos, and Nguyen Van Thoai, Introduction to global optimization, Springer Science & Business Media, 2000.
- <span id="page-22-3"></span>[52] Hoai An Le Thi, A Ismael F Vaz, and LN Vicente, "Optimizing radial basis functions by dc programming and its use in direct search for global derivative-free optimization," Top, vol. 20, pp. 190–214, 2012.
- <span id="page-22-4"></span>[53] Momin Jamil and Xin-She Yang, "A literature survey of benchmark functions for global optimisation problems," International Journal of Mathematical Modelling and Numerical Optimisation, vol. 4, no. 2, pp. 150–194, 2013.

### Statements and Declarations

### Funding

The authors declare that no funds, grants, or other support were received during the preparation of this manuscript.

### Competing Interests

The authors have no relevant financial or non-financial interests to disclose

### Data Availability

The MNIST dataset analysed for benchmark XG-MNIST in this study is publicly available and retrieved via sklearn.datasets.load digits. The NASBench dataset analysed for benchmark NAS-CIFAR10 is publicly available from the repository hosted on GitHub ([https://GitHub.](https://GitHub.com/google-research/nasbench) [com/google-research/nasbench](https://GitHub.com/google-research/nasbench)) under Apache License 2.0 and can be downloaded via [https://storage.googleapis.com/nasbench/nasbench\\_only108.tfrecord](https://storage.googleapis.com/nasbench/nasbench_only108.tfrecord). The MISO package is publicly available from the repository hosted on GitHub ([https://github.com/](https://github.com/Julie2901/miso) [Julie2901/miso](https://github.com/Julie2901/miso)). The NOMAD4 package is publicly available from the repository hosted on GitHub (<https://github.com/bbopt/nomad>) under LGPL-3.0 license.

# <span id="page-24-0"></span>Appendix A Benchmark

Note: the unconstrained mixed-variable synthetic and real-world problems are adopted from [\[22\]](#page-20-6) for our comparisons. Note that the objective function is maximized in [\[22\]](#page-20-6), so we consider the minimization of  $-f(X)$  in PWAS and PWASp.

#### A.1 Unconstrained mixed-variable synthetic benchmarks

Func-2C [\[22,](#page-20-6) [30,](#page-20-14) [42,](#page-21-10) [43,](#page-21-11) [44,](#page-21-12) [45\]](#page-21-13):  $n_c = 2$ ,  $n_{int} = 0$ , and  $n_d = 2$  with  $n_i = 3$  for each categorical variable (denoted as  $n_{di}$ , for  $i = 1, 2$ ). Each categorical variable is in  $\{0, 1, 2\}$ . The bounds are  $\ell_x = [-1.0 \ -1.0]^T$ ,  $u_x = [1.0 \ 1.0]^T$ . The global maximum  $f(X) = 0.20632$  is attained at  $X = [0.0898 - 0.7126 \ 1 \ 1]^\mathsf{T}$  and  $[-0.0898 \ 0.7126 \ 1 \ 1]^\mathsf{T}$ .

<span id="page-24-1"></span>
$$
f(X) = \begin{cases} f_1 + f_{\text{ros}}(x) & n_{d2} = 0\\ f_1 + f_{\text{cam}}(x) & n_{d2} = 1\\ f_1 + f_{\text{bea}}(x) & n_{d2} = 2 \end{cases}
$$
  
where  $f_1(x, y) = \begin{cases} f_{\text{ros}}(x) & n_{d1} = 0\\ f_{\text{cam}}(x) & n_{d1} = 1\\ f_{\text{bea}}(x) & n_{d1} = 2 \end{cases}$   
 $f_{\text{ros}}(x) = -(100(x_2 - x_1^2)^2 + (x_1 - 1)^2)/300$   
 $f_{\text{cam}}(x) = -(a_1 + a_2 + a_3)/10$   
 $a_1 = (4 - 2.1x_1^2 + \frac{x_1^4}{3})x_1^2$   
 $a_2 = x_1x_2$   
 $a_3 = (-4 + 4x_2^2)x_2^2$   
 $f_{\text{bea}}(x) = -((1.5 - x_1 + x_1x_2)^2 + (2.25 - x_1 + x_1x_2^2)^2 + (2.625 - x_1 + x_1x_2^2)^2)$ 

Func-3C [\[22,](#page-20-6) [30,](#page-20-14) [42,](#page-21-10) [43,](#page-21-11) [44,](#page-21-12) [45\]](#page-21-13):  $n_c = 2$ ,  $n_{int} = 0$ , and  $n_d = 3$  with  $n_i = 3$  for each categorical variable (denoted as  $n_{di}$ , for  $i = 1, 2, 3$ ). Each categorical variable is in  $\{0, 1, 2\}$ . The bounds are  $\ell_x = [-1.0 \ -1.0]^{\mathsf{T}}, u_x = [1.0 \ 1.0]^{\mathsf{T}}$ . The global maximum  $f(X) = 0.72214$  is attained at  $X = [0.0898 - 0.7126 \ 1 \ 1 \ 0]^{\mathsf{T}}$  and  $[-0.0898 \ 0.7126 \ 1 \ 1 \ 0]^{\mathsf{T}}$ .

$$
f(X) = \begin{cases} f_2 + 5f_{\text{cam}}(x) & n_{d3} = 0\\ f_2 + 2f_{\text{ros}}(x) & n_{d3} = 1\\ f_2 + n_{d2}f_{\text{bea}}(x) & n_{d3} = 2 \end{cases}
$$
  
where 
$$
f_2(x, y) = \begin{cases} f_1 + f_{\text{ros}}(x) & n_{d21} = 0\\ f_1 + f_{\text{cam}}(x) & n_{d2} = 1\\ f_1 + f_{\text{bea}}(x) & n_{d2} = 2 \end{cases}
$$
(18)  

$$
f_1(x, y) = \begin{cases} f_{\text{ros}}(x) & n_{d1} = 0\\ f_{\text{cam}}(x) & n_{d1} = 1\\ f_{\text{bea}}(x) & n_{d1} = 2 \end{cases}
$$
  

$$
f_{\text{ros}}(x), f_{\text{cam}}(x), \text{ and } f_{\text{bea}}(x) \text{ are defined in (17)}
$$

Ackley-5C [\[22,](#page-20-6) [42,](#page-21-10) [46\]](#page-21-14):  $n_c = 1$ ,  $n_{int} = 0$ , and  $n_d = 5$  with  $n_i = 17$  for each category (denoted as  $n_{di}$ , for  $i = 1, \ldots, 5$ ). Each categorical variableis in  $\{0, 1, \ldots, 16\}$ . The bounds are  $\ell_x = -1.0, u_x = 1.0.$  The global maximum  $f(X) = 0$  is attained at  $X = \begin{bmatrix} 0 & 8 & 8 & 8 & 8 \end{bmatrix}^T$ .

$$
f(X) = a \exp\left(-b\left(\frac{s_1}{n}\right)^{\frac{1}{2}}\right) + \exp\left(\frac{s_2}{n}\right) - a - \exp(1)
$$
  
where  $a = 20, b = 0.2, c = 2\pi$   

$$
s_1 = x^2 + \sum_{i=1}^{5} z_i^2(n_{di})
$$

$$
s_2 = \cos(cx) + \sum_{i=1}^{5} \cos(cz_i(n_{di}))
$$

$$
z_i(n_{di}) = -1 + 0.125n_{di}
$$
 (19)

### A.2 Unconstrained mixed-variable real-world benchmarks

**XG-MNIST** [\[22,](#page-20-6) [47,](#page-21-15) [48\]](#page-21-16):  $n_c = 4$ ,  $n_{int} = 1$ , and  $n_d = 3$  with  $n_i = 2$ , for  $i = 1, 2, 3$ . Each categorical variable  $(n_{di})$  can be either 0 or 1. The bounds are  $\ell_x = [10^{-6}, 10^{-6}, 0.001, 10^{-6}]^{\mathsf{T}}$ ,  $u_x = [1 \ 10 \ 1 \ 5]^{\mathsf{T}}; \ell_y = 1, \, u_y = 10.$ 

### Notes on the optimization variables:

The  $0.7/0.3$  stratified train/test split ratio is applied as noted in [\[22\]](#page-20-6). The *xgboost* package is used [\[47\]](#page-21-15) on MNIST classification [\[48\]](#page-21-16). The optimization variables in this problem are the parameters of the *xgboost* algorithm. Specifically, the continuous variables  $x_1, x_2,$  $x_3$ , and  $x_4$  refer to the following parameters in  $xgboost$ , respectively: 'learning rate', 'min\_split\_loss', 'subsample', and 'reg\_lambda'. The integer variable y stands for the 'max depth'. As for the categorical variables,  $n_{d1}$  indicates the booster type in *xgboost* where  $n_{d1} = \{0, 1\}$  corresponding to  $\{$  'gbtree', 'dart'}.  $n_{d2}$  represents the 'grow\_policy', where  $n_{d2} = \{0, 1\}$  corresponding to  $\{$  'depthwise', 'lossguide'}.  $n_{d3}$  refers to the 'objective', where  $n_{d3} = \{0, 1\}$  corresponding to  $\{\text{'multisoftmax'}, \text{'multisoftprob'}\}.$ 

### Notes on the objective function:

The classification accuracy on test data is used as the objective function.

NAS-CIFAR10 [\[22,](#page-20-6) [49,](#page-22-0) [50\]](#page-22-1):  $n_c = 21$ ,  $n_{int} = 1$ , and  $n_d = 5$  with  $n_i = 3$  for each category (denoted as  $n_{di}$  for  $i = 1, \ldots, 5$ ). Each categorical variable is in  $\{0, 1, 2\}$ . The bounds are  $\ell_x^i = 0, u_x^i = 1, \forall i = 1, \ldots, n_c; \ell_y = 0, u_y = 9.$ 

### Notes on the optimization problem:

The public dataset NAS-Bench-101 [\[3\]](#page-19-2) is used. This dataset maps convolutional neural network (CNN) architectures to their trained and evaluated performance on CIFAR-10 classification. As a result, we can quickly look up the validation accuracy of the proposed CNN architecture by PWAS/PWASp. The same encoding method for the CNN architecture topology as noted in [\[3,](#page-19-2) [22\]](#page-20-6) is used.

### Notes on the optimization variables:

The CNN architecture search space is described by a directed acyclic graph (DAG) which has 7 nodes with the first and the last nodes being the input and output nodes. The continuous variables represent the probability values for the 21 possible edges in the DAG. The integer variable y is the number of edges present in the DAG. The categorical variables are the operations for the 5 intermediate nodes in the DAG, for which  $n_{di} = \{0, 1, 2\}$  corresponding to  $\{$  '3x3 conv', '1x1 conv', '3x3 max-pool'  $\}$ . Within the 21 possible edges, only  $y$  edges with the highest probability are activated. The DAG that leads to invalid CNN architecture topology specifications will result in zero validation accuracy.

### Notes on the objective function:

The validation accuracy of the defined CNN architecture topology on CIFAR-10 classification is used as the objective function.

### <span id="page-27-0"></span>A.3 Constrained mixed-variable synthetic problems

Horst6-hs044-modified [\[51,](#page-22-2) [52\]](#page-22-3):  $n_c = 3$ ,  $n_{\text{int}} = 4$ , and  $n_d = 2$  with  $n_1 = 3$  and  $n_2 = 2$  (the first  $(n_{d1})$  and the second  $(n_{d2})$  categorical variable are in  $\{0, 1, 2\}$  and  $\{0, 1\}$ , respectively.  $\ell_x = [0 \ 0 \ 0]^{\mathsf{T}}, u_x = [6 \ 6 \ 3]^{\mathsf{T}}; \ell_y = [0 \ 0 \ 0 \ 0]^{\mathsf{T}}, u_y = [3 \ 10 \ 3 \ 10]^{\mathsf{T}}.$  The global minimum  $f(X) = -62.579$  is attained at  $X = [5.21066 \ 5.0279 \ 0 \ 0 \ 3 \ 0 \ 4 \ 2 \ 1]^T$ .

$$
f(X) =\begin{cases} |f_1| & n_{d2} = 0\\ f_1 & n_{d2} = 1 \end{cases}
$$
  
\n
$$
s.t. A_{\text{ineq}}x + B_{\text{ineq}}y \leq b_{\text{ineq}}
$$
  
\nwhere  $f_1(x, y) =\begin{cases} f_{\text{Horst}}(x) + f_{\text{hs04}}(y) & n_{d1} = 0\\ 0.5f_{\text{Horst}}(x) + f_{\text{hs04}}(y) & n_{d1} = 1\\ f_{\text{Horst}}(x) + 2f_{\text{hs04}}(y) & n_{d1} = 2 \end{cases}$   
\n
$$
f_{\text{Horst}}(x) = x^T Q x + px
$$
  
\n
$$
Q = \begin{bmatrix} 0.992934 & -0.640117 & 0.337286\\ -0.640117 & -0.814622 & 0.960807\\ 0.337286 & 0.960807 & 0.500874 \end{bmatrix}
$$
  
\n
$$
p = [-0.992372 & -0.046466 & 0.891766]
$$
  
\n
$$
f_{\text{hs04}}(y) = x_0 - x_1 - x_2 - x_0 x_2 + x_0 x_3 + x_1 x_2 - x_1 x_3
$$
  
\n
$$
-0.578592 - 0.324014 - 0.501754
$$
  
\n
$$
-0.719203 & 0.099562 & 0.445225
$$
  
\n
$$
A_{\text{ineq}} = \begin{bmatrix} -0.3468866 & 0.637939 & -0.257623\\ -0.305491 & -0.886420 & -0.802444\\ -0.305491 & -0.180123 & -0.515399 \end{bmatrix}
$$
  
\n
$$
= \begin{bmatrix} 1 & 2 & 0 & 0\\ 4 & 1 & 0 & 0\\ 0 & 0 & 2 & 1\\ 0 & 0 & 1 & 2\\ 0 & 0 & 1 & 1 \end{bmatrix}
$$
<

ros-cam-modified [\[53,](#page-22-4) [5\]](#page-19-4):  $n_c = 2$ ,  $n_{\text{int}} = 1$ , and  $n_d = 2$  with  $n_i = 2$  for each categorical variable (denoted as  $n_{di}$ , for  $i = 1, 2$ ). Each categorical variable is in  $\{0, 1\}$ .  $\ell_x = [-2.0 - 2.0]^{\mathsf{T}}$ ,  $u_x = \begin{bmatrix} 2.0 & 2.0 \end{bmatrix}^T; \ell_y = 1, u_y = 10.$  The global minimum  $f(X) = -1.81$  is attained at  $X = [0.0781 \; 0.6562 \; 5 \; 1 \; 1]^\mathsf{T}.$ 

$$
f(X) = \begin{cases} f_1 + f_{\text{ros}}(x, y) & n_{d2} = 0\\ f_1 + f_{\text{cam}}(x, y) & n_{d2} = 1 \end{cases}
$$
  
s.t  $A_{\text{ineq}}x \le b_{\text{ineq}}$   
where  $f_1(x, y) = \begin{cases} f_{\text{ros}}(x, y) & n_{d1} = 0\\ f_{\text{cam}}(x, y) & n_{d1} = 1 \end{cases}$   
 $f_{\text{ros}}(x, y) = 100(x_2 - x_1^2)^2 + (x_1 - 1)^2 + (y - 3)^2$   
 $f_{\text{cam}}(x, y) = a_1 + a_2 + a_3 + (y - 5)^2$   
 $a_1 = (4 - 2.1x_1^2 + \frac{x_1^4}{3})x_1^2$   
 $a_2 = x_1x_2$   
 $a_3 = (-4 + 4x_2^2)x_2^2$   
 $a_3 = (-4 + 4x_2^2)x_2^2$   
 $A_{\text{ineq}} = \begin{bmatrix} 1.6295 & 1\\ 0.5 & 3.875\\ -4.3023 & -4\\ -2 & 1\\ 0.5 & -1 \end{bmatrix}$ 

 $b_{\text{ineq}} = \left[3.0786, 3.324, -1.4909, 0.5, 0.5\right]$